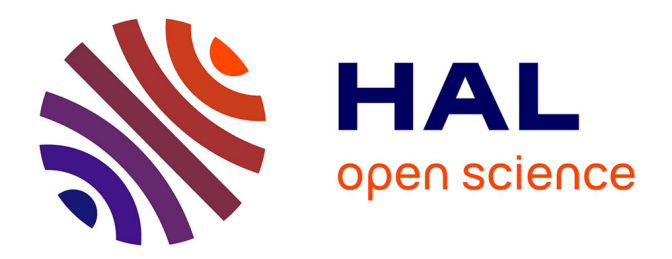

### **Proof of correctness of the Mazoyer's solution of the firing squad problem in Coq**

Jean Duprat

### **To cite this version:**

Jean Duprat. Proof of correctness of the Mazoyer's solution of the firing squad problem in Coq. [Research Report] LIP RR-2002-14, Laboratoire de l'informatique du parallélisme. 2002, 2+36p. ffhal-02101837

### **HAL Id: hal-02101837 <https://hal-lara.archives-ouvertes.fr/hal-02101837>**

Submitted on 17 Apr 2019

**HAL** is a multi-disciplinary open access archive for the deposit and dissemination of scientific research documents, whether they are published or not. The documents may come from teaching and research institutions in France or abroad, or from public or private research centers.

L'archive ouverte pluridisciplinaire **HAL**, est destinée au dépôt et à la diffusion de documents scientifiques de niveau recherche, publiés ou non, émanant des établissements d'enseignement et de recherche français ou étrangers, des laboratoires publics ou privés.

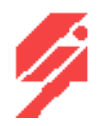

Laboratoire de l'Informatique du Parallélisme

Ecole Normale Superieure de Lyon Unité mixte de Recherche CNRS-INRIA-ENS LYON n° 5668

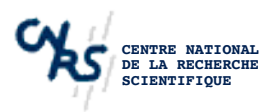

### Proof of correctness of the Mazoyer's solution of the firing squad problem in Coq.

Jean DUPRAT Mars 2002

Research Report N° 2002-14

#### Ecole Normale Superieure de Lyon

46, Allée d'Italie, 69364 Lyon Cedex 07, France Téléphone : +33(0)4 72 72 80 37 Télécopieur : +33(0)4 72 72 80 80 Adresse electronique : lip@ens-lyon.fr

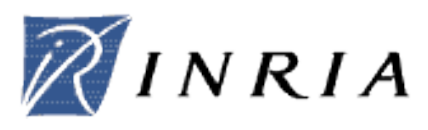

## Proof of correctness of the Mazoyer's solution of the firing squad problem in Coq.

### Jean Duprat Mars 2002.

#### Abstract.

The firing squad synchronization is a cellular automata problem introduced by Moore, in 1987, J.Mazoyer gave a six state solution to this problem. The proof of correctness of this solution uses discrete geometrical considerations, but is quite hard to verify due to the multiplication of cases and indexes. To be more confident in the proof, a proof assistant developed by the Inria, Coq, has been used. This report exposes the development in Coq of the proof. A large use of inductive structures, a natural way in Coq, offers a clearer vision of the Mazoyer's solution. The full development of the proof is available in the contributions of the Coq software.

#### Keywords. :

Cellular automata, proof assistant, firing squad, Coq.

#### Résumé.

La synchronisation d'une ligne de fusiliers est un problème d'automates cellulaires posé par Moore, en 1987, J.Mazoyer donna une solution avec six etats à ce problème. La preuve de correction de cette solution utilise des considerations de geometrie discrete, mais elle est assez difficile à vérifier à cause de la multiplication des cas et des indices. Pour etre plus sur de cette preuve, un assistant à la preuve developpe par l'Inria, Coq, a ete utilise. Ce rapport expose le developpement en Coq de la preuve. Un grand usage des structures inductives, une voie naturelle en Coq, offre une vision plus claire de la solution de J.Mazoyer. Le développement complet de la preuve est disponible dans les contributions du logiciel Coq.

#### Mots cles. :

Automate cellulaire, assistant de preuve, ligne des fusiliers, Coq.

## Introduction.

Nous assistons depuis quelques années à l'apparition de plusieurs "theorems prover". En dehors des cas d'école que l'on trouve dans les "tutoriaux" de ces logiciels, la question de l'usage de ces logiciels par la communauté scientifique se pose.

Nous allons utiliser l'assistant de preuve Coq pour réécrire la preuve de correction d'une solution du probleme du "firing squad". Cette preuve, qui avait été entièrement écrite "à la main" et qui était reconnue comme assez complexe, a été choisie parce qu'elle est entièrement constructive.

Les conclusions tirées sont de deux ordres :

- quelles pistes suggérer aux concepteurs du logiciel pour en rendre l'usage plus courant ?
- quel intérêt l'utilisateur peut-il avoir à écrire sa preuve avec Coq plutôt que manuellement ?

Le problème.

Il s'agit d'un problème d'automate cellulaire posé par Moore en 1962 [MOO]. On considère une ligne de N automates évoluant dans un temps discret. Chaque automate calcule son état suivant à partir de son état courant et de l'état courant de ses deux voisins, les mêmes règles (particularisées toutefois pour les deux extremités) étant utilisées par tous les automates. On suppose que l'état initial est un état dit quiescent (blanc sur la figure) pour tous les automates sauf une extremité qui se trouve dans un état différent dit general (rouge). Le but est que tous les automates de la ligne passent au meme instant et pour la première fois dans un état feu (noir).

Le temps minimum est 2N-1. Plusieurs solutions ont été proposées et nous nous intéresserons à celle de Jacques Mazoyer qui réussit à resoudre ce problème avec six états seulement [MAZ]. C'est la preuve de correction de la solution décrite dans cette publication qui a été reprise en Coq. Les systèmes d'indices ont été modifiés pour favoriser l'addition par rapport à la soustraction et pour commencer les enumerations à zero. Par contre les différents objets définis dans la preuve de J.Mazoyer se retrouvent ci-dessous avec le meme nom pour faciliter une lecture en regard de la preuve manuscrite et de la preuve Coq.

La figure ci-contre represente l'evolution dans le temps d'une ligne de 29 cellules.

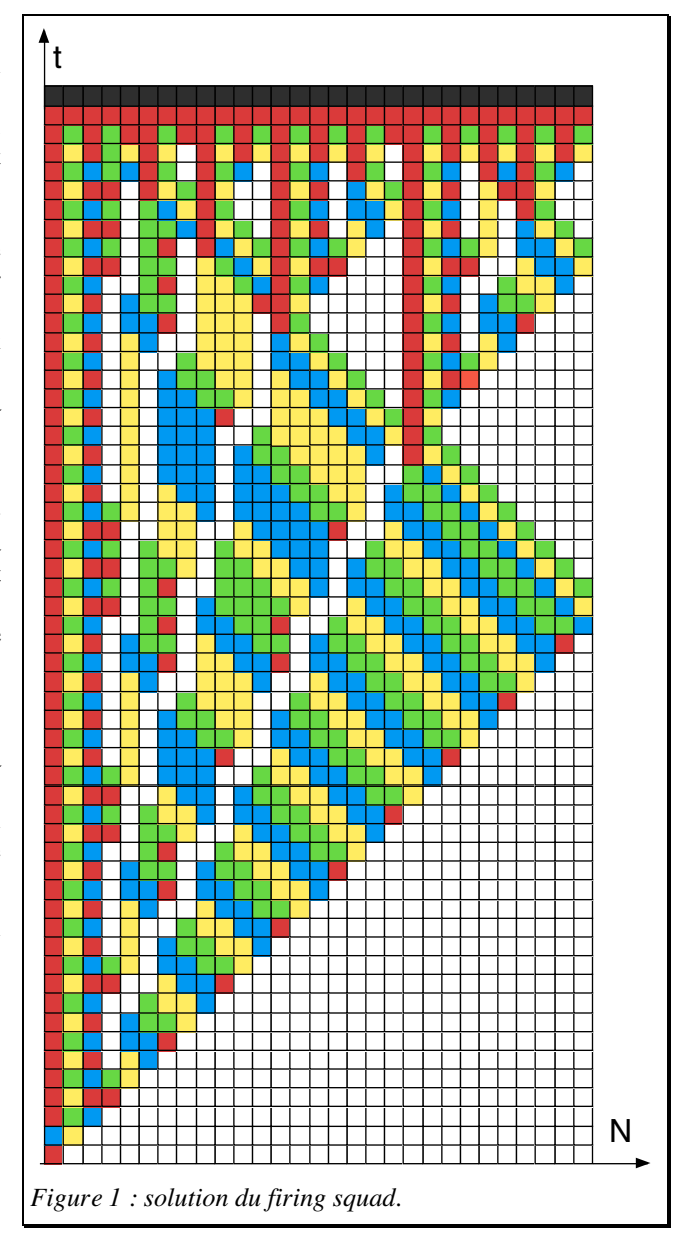

Basé sur le calcul des constructions de T.Coquand, l'assistant de preuves Coq est le fruit du travail d'une équipe de l'INRIA autour de T.Coquand, G.Huet et C.Paulin [CO&]. Il est disponible gratuitement et évolue régulièrement. La version utilisée ici était la version 5.10 pour MacIntosh. La preuve est disponible dans les contributions.

Coq permet de definir des objets à partir des constructeurs de base et des definitions precedentes. Il permet d'établir des lemmes et des théorèmes en construisant l'arbre de preuves à partir de tactiques. En ce sens, il s'agit bien d'un assistant de preuves, car l'utilisateur guide le logiciel. Un démonstrateur ferait la recherche automatiquement. Ce point est l'objet d'un commentaire en conclusion 2.

Outre son moteur, Coq offre des bibliothèques évitant d'avoir à reconstruire les bases des mathématiques : arithmétique, logique, théorie des ensembles, ..., La seule bibliothèque utilisée pour cette preuve est la bibliothèque "arith" qui contient les définitions et propriétés usuelles des opérations sur les naturels.

Enfin une preuve se structure en sections, permettant à la fois une structuration logique et une meilleure efficacité. Il est possible d'avoir des variables et des lemmes locaux aux sections qui ne sont pas visibles de l'exterieur. De plus, sauf directive contraire, les théorèmes seront perçus de l'extérieur uniquement par leur énoncé sans leur terme de preuve, ce qui allège l'environnement.

## La preuve.

Cette preuve est bâtie sur les figures géométriques planes obtenues par le développement de l'automate dans l'espace (une dimension) et le temps (la seconde dimension).

Elle est structurée en 12 sections; le graphe des dépendances de ces sections, les unes par rapport aux autres, est dessiné ci-contre. Ces sections traduisent une conception descendante de construction de la preuve, des structures les plus élémentaires aux structures les plus complexes et des théorèmes les plus généraux aux théorèmes les plus specifiques au probleme.

# La bibliothèque.

Cette section contient tout ce qui peut être considere comme n'etant pas specifique au problème mais comme faisant partie du bagage mathematique de base.

Ces propriétés peuvent devenir inutiles dans les versions suivantes du logiciel. (Il arrive même que ces propriétés soient déjà présentes dans d'autres contributions mais elles ont alors été ran-

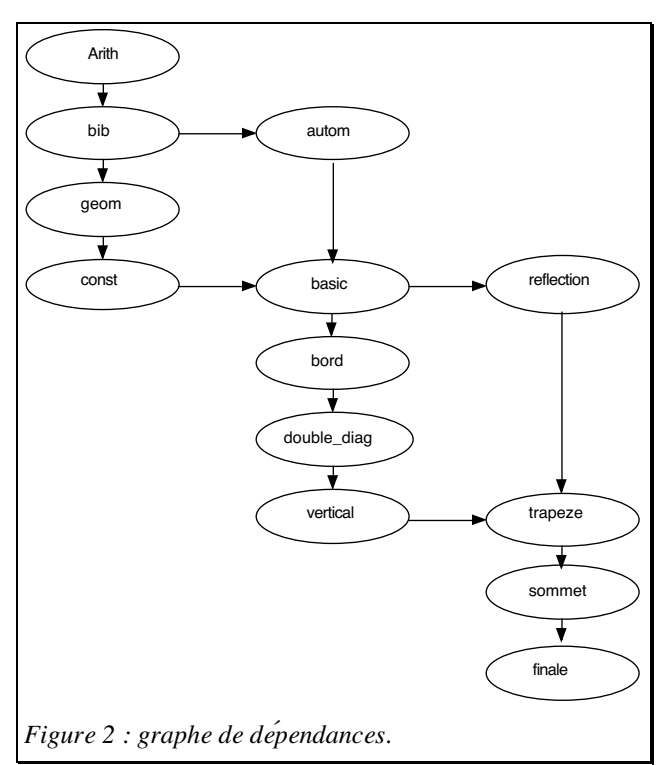

gées ici sous un nom cohérent avec l'ensemble des noms choisis par l'auteur. Le problème du nom des propriétés est d'ailleurs très lie à ce que l'auteur considère comme mnémotechnique ce qui n'est pas uniforme).

Je conseillerai volontiers à celui qui débute un travail important en Coq de se faire sa bibliothèque, cela permet d'alléger les démonstrations, d'éviter que des petits lemmes triviaux encombrent les sections et se dupliquent dans plusieurs sections, enfin cela facilite le travail de développement.

Dans cette bibliothèque, on trouvera successivement :

• des règles de démonstration de propriétés dépendant les unes des autres. Par exemple :

```
Theorem Rec4 : (A, B, C, D, E: \text{Prop})(A->B->C->D->E) -> (A->B->(B->C) -> (C->D) -> E).
Intuition.
Save.
```
• les entiers naturels de un à neuf, leur ajout ou retranchement. Par exemple :

```
Definition trois := (S (S (S 0))).
Lemma plus_trois :
  (n:nat) (plus n trois)=(S (S (S n))).
Intros; Unfold trois; Repeat Rewrite <- plus n Sm; Auto.
Save.
```
• ha multiplication par deux (double) et trois (triple) avec quelques propriétés telles que :

```
Definition double := [p:nat] (plus p p).
Definition triple := [p:nat] (plus (plus p p) p).
Lemma le double triple :
  (n:nat) (le (double n) (triple n)).
(Intro; Unfold double triple; Apply le plus l).
Save.
```
• h division par deux et la parite.

```
Mutual Inductive even : nat -> Prop :=
  even_O : (even O)
  | even S : (n:nat) (odd n) -> (even (S n))
with odd : nat -> Prop :=
odd S : (n : nat) (even n) -> (odd (S n)).
```
• la division par trois et les restes modulo 3 avec plusieurs propriétés relatives à la division entière par trois.

```
Inductive div3 [a:nat] : Set :=
reste 0 : (q:nat) (a=(triple q))->(div3 a)
| reste 1 : (q:nat) (a=(S (triple q)))->(div3 a)
| reste 2 : (q:nat) (a=(S (S (triple q))))->(div3 a).
Theorem quotient3 : (n:nat) (div3 n).
Induction n.
(Apply reste_0 with q:=O; Auto).
(Clear n; Intros; Elim H; Intros).
(Apply reste_1 with q:=q; Auto).
(Apply reste_2 with q:=q; Auto).
(Apply reste 0 with q:=(S q); Auto).
(Rewrite \rightarrow triple S; Rewrite -> e; Auto).
Defined.
Lemma plus_deuxtiers_untiers :
(n:nat) (Omod3 n) \rightarrow(plus (double (tiers n)) (tiers n))=n.
(Intros; Unfold double ; Apply triple_tiers; Auto).
Save.
```
• quelques bricoles inclassables (pourquoi y en a-t-il toujours ?).

5

#### Remarque :

Dans Coq, les naturels sont bâtis à l'aide des deux constructeurs O (zero) et S (successeur). Les opérations "plus, minus, le, lt, ge et gt" sont définies dans la bibliothèque, ces opérations utilisant une notation préfixe. Dans la suite, pour faciliter le travail de lecteurs pour lesquels ces notations sont peu familières, toutes les expressions entières seront écrites entre parenthèses avec la notation infixe usuelle et les constantes sous leur écriture chiffrée.

Géométrie.

Comme le montre la figure de l'évolution temporelle, on peut ramener le problème à un problème de géométrie discrète à deux dimensions l'espace et le temps. On repère donc chaque case par son couple de coordonnées entières (t,x) le temps et l'abscisse.

On va étudier les propriétés vérifiées sur toutes les cases de figures géométriques.

Definition Local Prop := nat->nat->Prop.

Ainsi, on définit une ligne horizontale (temps constant) par :

```
Inductive Horizontale
  [t, x, long :nat;
  P : Local_Prop] : Prop :=
make_horizontale :
  ((dx :nat) (dx≤long) ->
   (P t (x+dx))) \rightarrow(Horizontale t x long P).
```
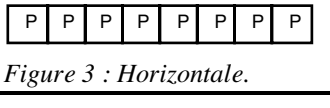

(les paramètres définissent une ligne de (long+1) cases des coordon-

nées  $(t,x)$  aux coordonnées  $(t,x+long)$ ).

On a besoin de savoir construire une horizontale en mettant bout à bout deux horizontales :

```
Lemma hh hor : (t, x, \text{cote}, \text{cote'}: \text{nat}) (P:Local Prop)
(Horizontale t x cote P) ->
(Horizontale t (x+cote+1) cote' P) ->
(Horizontale t x (cote+cote'+1) P).
```
ce qui se démontre en utilisant le fait que x≤cote+1+cote' se décompose en deux cas :

- x≤cote
- cote+1≤x≤cote+1+cote'.

Il est pratique de disposer de la démonstration directe pour des petites horizontales de taille 1, 2, 3 ou 4, par exemple :

```
Lemma hor_trois : (t, x : nat) (P : Local Prop)
(P t x) -> (P t (x+1)) -> (P t (x+2)) -> (P t (x+3)) ->
(Horizontale t x (3) P).
```
Des lignes horizontales dont la, respectivement les deux, première(s) case(s) vérifie une propriété differente seront également utilisées.

```
Inductive Horizontale_t0
[t, x, \text{long} : \text{nat}; P0, P :Local_Prop] : Prop :=
make horizontale t0 :
(PO t x) ->
(Horizontale t (x+1) long P) ->
(Horizontale_t0 t x long P0 P).
```
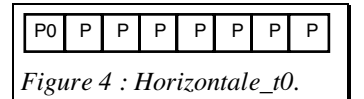

```
Inductive Horizontale_t1
[t, x, long :nat;
P0,P1, P : Local_Prop] : Prop
:= make horizontale t1 :
( P0 t x ) ->
(P1 t (x+1)) ->
(Horizontale t (x+2) long P) ->
(Horizontale_t1 t x long P0 P1 P).
```
P0 P1 P P P P P P Figure 5 : Horizontale\_t1.

De même, on définit une ligne verticale :

```
Inductive Verticale
[t, x, haut :nat; P : Local_Prop] : Prop
:= make verticale :
((dt : n\overline{at}) (dt \leq haut) -> (P (t+dt) x)) ->
(Verticale t x haut P).
```
Il est utile de montrer qu'un segment inclu dans une verticale de propriété P est une verticale de propriété P :

```
Lemma inclus_vert :
  (t, t', x, \bar{x}) haut, haut' :nat)
  (P : Local_Prop)
(t≤t') ->
((t' +haut')\leq(t+haut)) ->
(Verticale t x haut P) ->
(Verticale t' x haut' P).
```
On construira une verticale par aboutement de deux verticales :

```
Lemma vv_vert :
  (t, x, \bar{h}) haut, haut' : nat) (P : Local Prop)
(Verticale t \times haut P) ->
(Verticale (t+haut+1) x haut' P) ->
(Verticale t x (haut+haut'+1) P).
```
mais il arrivera également que l'on construise une verticale de 2p cases par aboutement de p verticales de 2 cases :

```
Lemma rec_vert : (t, x, \text{ haut} : \text{nat}) (P : Local Prop)
((dt :nat) (dt≤haut) ->
(P (t+2.dt) x) / (P (t+2.dt+1) x) ->
(Verticale t x (2.haut+1) P).
```
Enfin les petites verticales de hauteur 1, 2 ou 3 auront une définition directe telle que :

```
Lemma vert deux : (t, x :nat) (P : Local Prop)
(P t x) -> (P (t+1) x) -> (P (t+2) x) ->
(Verticale t x (2) P).
```
On définit le triangle rectangle isocèle :

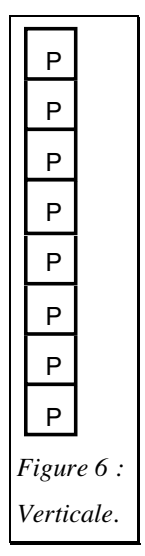

```
Inductive Triangle_inf
[t, x, cote :nat; P : Local_Prop]
: Prop := make triangle inf :
((dt, dx :nat)
  (dx<sup>≤</sup>cote) -> (dt<sup>≤</sup>dx) ->
  (P (t+dt) (x+dx))) ->
(Triangle_inf t x cote P).
```
ainsi que la methode permettant de l'obtenir par sa base et la règle de construction qui rajoute une case de propriété P au-dessus de 2 cases de propriété P.

P P P P P P P P P P P Þ P P P P P  $\frac{P}{P}$  $\frac{P}{P}$ Þ P P P P P P P P P P P P P P P P P P P P P P Figure 7 : triangle.

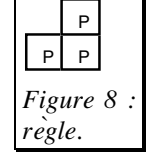

Lemma rec\_triangle\_inf : (t, x, cote :nat) (P : Local\_Prop) (Horizontale t x cote P)->  $((t', x':nat) (P t' x')-> (P t' (x'+1))->$  $(P (t'+1) (x'+1)))$  -> (Triangle\_inf t x cote P).

Enfin on se servira de diagonales caractérisées par leurs extremités :

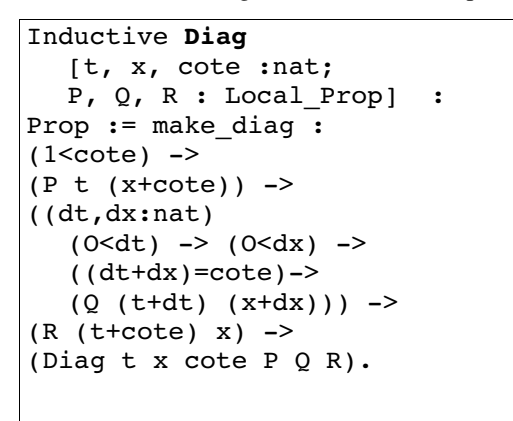

```
Inductive Diag'
  [t, x, cote :nat;
  P, Q', Q, R : Local Prop] :
Prop := make diag' :
(2 < cote) ->
(P t (x+code)) ->
((dx:nat)
   ((dx+1)=cote)(0' (t+1) (x+dx))) ->
((dt, dx; nat) (1<dt) \rightarrow(0 < dx) -> (dt + dx) = cote)->
  (Q (t+dt) (x+dx)) ->
(R (t+cote) x) ->
(Diag' t x cote P Q' Q R).
```
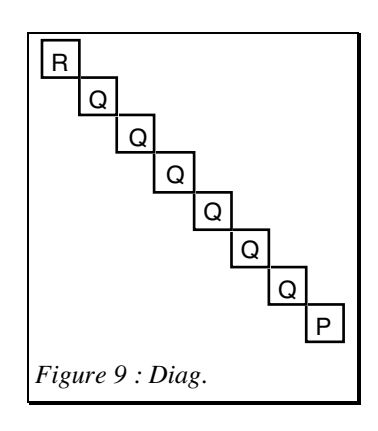

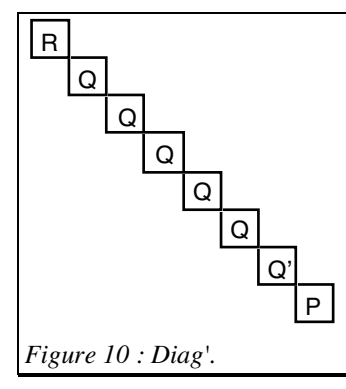

```
Inductive Semi_Diag
  [t, x, cote :nat;
  P, Q : Local Prop] : Prop := make semidiag :
(0 \le cote) \rightarrow(P t (x+ \cot e)) ->
((dt, dx:nat) (0 < dt) ->
(dt+dx)=cote) ->
  (Q(t+dt) (x+dx)) ->
(Semi_Diag t x cote P Q).
```
Il est intéressant de se donner une méthode de preuve d'une diagonale (ou d'une diag' ou d'une semidiag) en procedant de bas en haut et de droite à gauche. La recurrence est particulière puisqu'elle concerne l'interieur de la diagonale.

```
Lemma Rec_Diag :
(t, x, cote :nat) (P, Q, R : Local_Prop)
(1<cote) ->
(P t (x+code)) ->
((dx:nat) ((dx+2)=cote) -> (P t (x+cote)) ->(Q(t+1)(x+dx+1))) ->
((dt, dx:nat) (0 < dt) -> (0 < dx) -> ((dt + dx + 2) = cote) ->(Q (t+dt) (x+dx+2))->(Q (t+dt+1) (x+dx+1)))->
((dt:nat) ((dt+2)=cote) ->(0 (t+dt) (x+2)) -(Q(t+dt+1) (x+1))) ->
((dt:nat) ((dt+1)=cote) -> (Q (t+dt) (x+1)) ->(R (t+ \cot e) x)) ->
(Diag t x cote P Q R).
```
L'enonce de ce lemme met en évidence l'intérêt du système de coordonnées adopté, avec les coordonnées absolues (t,x) de la case inférieure gauche du rectangle (origine) englobant la figure, et les coordonnées relatives (dt,dx) de chaque case de la figure par rapport à cette case origine. Ainsi, tout s'exprime en termes d'addition et d'inégalités.

## Les constructions.

Du fait de la règle de calcul de l'état suivant d'une cellule à partir de l'état courant de la cellule et de ses deux voisines, le calcul des états d'une diagonale va se faire à partir des deux diagonales precedentes. Cette section traite toutes les variantes de ces constructions utiles par la suite (selon qu'il s'agit de "diag", de "diag' " ou de "semi-diag", que l'empilement a ou non un décalage dans l'espace).

Cette section commence par lister toutes les formes de calcul sur les coordonnées que peut prendre un pas élémentaire. En voici les deux premiers de la serie de neuf existants dans cette section :

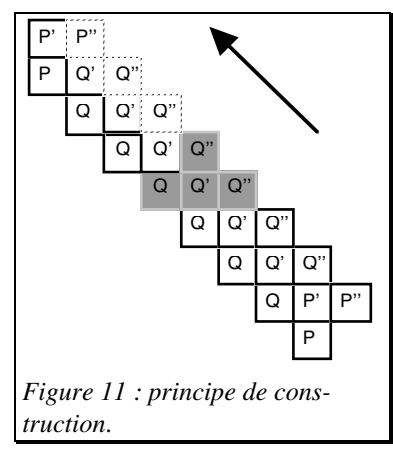

```
Lemma Pas_hh: (t,x,dt,dx:nat)
(loi P Q R T) ->
(P ((t+(dt+2)) (x+dx))(Q ((t+1)+(dt+1)) (x+(dx+1))(R ((t+2)+dt) (x+(dx+2)))(T ((t+2)+(dt+1)) (x+(dx+1))).(Intros t x dt dx; Repeat Rewrite <- plus n Sm; Simpl;
Intros; Auto).
Save.
```

```
Lemma Pas_hd : (t, x, dt, dx; nat)(\text{loi } P Q R T)->
(P (t+(dt+1)) (x+dx)) ->
(Q ((t+1) dt) (x+(dx+1))) ->
(R ((t+1)+dt) ((x+1)+(dx+1))) ->
(T ((t+1)+(dt+1)) ((x+1)+dx)).(Intros t x dt dx; Repeat Rewrite <- plus n Sm; Simpl;
Intros; Auto).
Save.
```
Le premier correspond en empilement vertical, les trois diagonales ont comme origine dans le temps t, t+1 et t+2. Le second correspond à la figure avec un décalage spatial de la troisième diagonale, les coordonnées des origines des diagonales sont successivement  $(t,x)$   $(t+1,x)$   $(t+1,x+1)$ . Le but de tous ces lemmes, dont la preuve est très facile, est de simplifier les unifications dans la suite en faisant toujours le bon calcul sur les coordonnées.

La deuxième partie de cette section réalise les empilements. On a successive-

• 3 diagonales "diag" alignées verticalement,

ment

Lemma DDD : (Diag  $t \times \text{cote } P Q P$ ) -> (Diag  $(t+1)$  x cote P' Q' P')-> (P'' (t+2) (x+cote))-> (Diag  $(t+2)$  x cote  $P'$ '  $Q'$ '  $P'$ ')

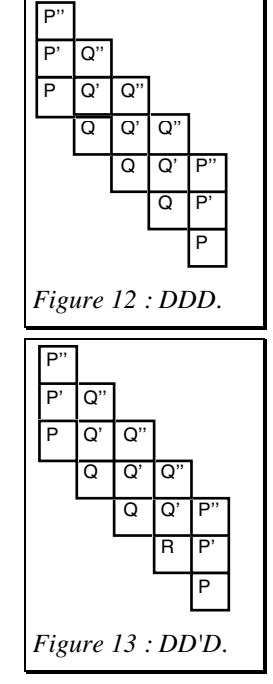

• 1 diagonale "diag' " et 2 diagonales "diag" alignées verticalement,

Lemma D'DD : (Diag' t x cote P R Q P)-> (Diag  $(t+1)$  x cote P'  $Q'$  P')->  $(P' ' (t+2) (x+cote))$  -> (Diag (t+2) x cote P'' Q'' P'').

• 1 diagonale "diag' ", 1 diagonale "diag" et 1 diagonale "diag' " alignées verticalement,

> Lemma D'DD' : (Diag' t x cote P R Q P)-> (Diag  $(t+1)$  x cote P' Q' P')->  $(P' '(t+2) (x+cote))->$ (Diag' (t+2) x cote P'' R'' Q'' P'').

P  $\overline{\mathsf{R}}$  $\overline{\mathtt{o}}$ ದ P P'  $\overline{\text{o}}$  $\overline{\Omega}$  $\overline{\circ}$ P' P''  $\overline{\Omega}$ R''  $\Omega$ P'' Figure 14 : D'DD'.

• 1 diagonale "diag", 1 diagonale "diag' " et 1 diagonale "diag" alignées verticalement,

```
Lemma DD'D :
(Diag t x cote P Q P) ->
(Diag' (t+1) x cote P' R' Q' P')->
(P'') (t+2) (x+cote))->
(Diag (t+2) x cote P'' Q'' P'').
```
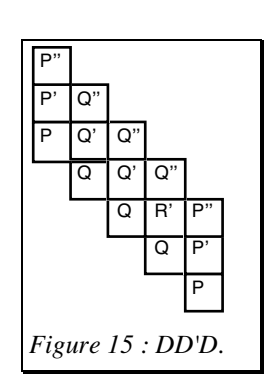

• 2 diagonales "diag" alignées verticalement et 1 diagonale "diag' " décalée,

```
Lemma DD_D':
(2 < cote) ->
(Diag t \times \text{cote } P Q P) ->
(Diag (t+1) x cote P' Q' P')->
(P' ' (t+1) ((x+1)+\text{cote}))->(Diaq' (t+1) (x+1) cote
                        P'' R'' Q'' P'').
```
• 1 diagonale "diag" et, décalées, 1 diagonale "diag' " et 1 diagonale "diag" alignées verticalement,

```
Lemma D_D'D :
(Diag t \times \text{cote } P Q P) ->
(Diag' t (x+1) cote P' R' Q' P')->
(P' '(t+1) ((x+1)+\text{cote}))->(Diag (t+1) (x+1) cote P' ' Q' ' P')
```
• 2 diagonales "diag" alignées verticalement et 1 diagonale "diag" décalée et

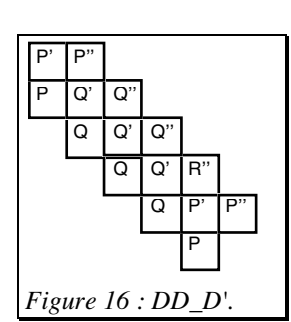

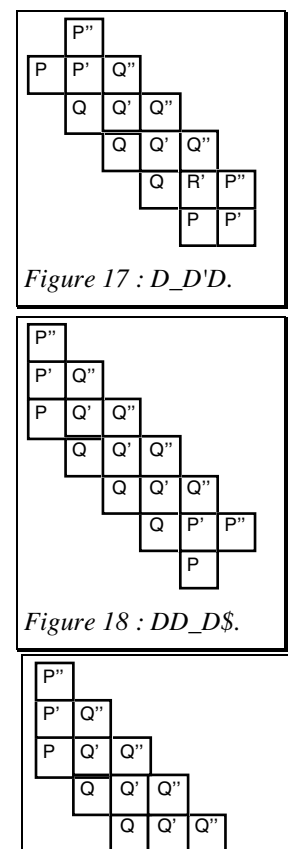

• 1 diagonale "diag" et, décalées, 2 diagonales "diag" alignées et allongées,

```
Lemma D DD$ :
(Diag \overline{t} x cote P Q P)->
(Diag t x (cote+1) P' Q' P') ->
(P' '(t+1) (x+(cotet1))) ->
(Diag (t+1) x (cotet))' P'' Q'' P''.
```
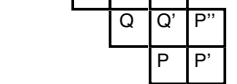

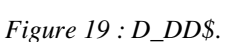

allongée,

Lemma DD D\$ :

(Diag t  $\overline{x}$  cote P Q P)->

(Diag  $(t+1)$  x cote P' Q' P')->  $(P' \ (t+1) \ (x+(\text{cot}t+1)))$  ->

(Diag (t+1) x (cote+1)  $P'$  '  $Q'$  '  $P'$  ').

• 2 diagonales "diag" alignées verticalement et 1 diagonale "diag" décalée,

```
Lemma DD D :
(2<cote)->
(Diag t \times \text{cote } P Q P) ->
(Diag (t+1) x cote P' Q' P')->
(P' '(t+1) ((x+1)+cote)) ->(Diag (t+1) (x+1) cote P' Q' P').
```
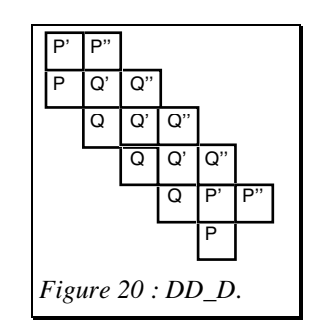

• 1 diagonale "diag' " et 1 diagonale "diag" alignées verticalement, et 1 diagonale "diag" décalée,

```
Lemma D'D_D :
(Diag' t \times \text{cote } P \times Q \times P) ->
(Diag (t+1) x cote P' Q' P')->
(P' '(t+1) ((x+1)+cote)) ->(Diag (t+1) (x+1) cote P'' Q'' P'').
```
• 1 diagonale "diag" et, décalées, 2 diagonales "diag" alignées verticalement,

```
Lemma D_DD :
(Diag t x cote P Q P)->
(Diag t (x+1) cote P' Q' P')->
(P' (t+1) ((x+1)+\cot e))->(Diag (t+1) (x+1) cote 'P' 'Q' 'P'').
```
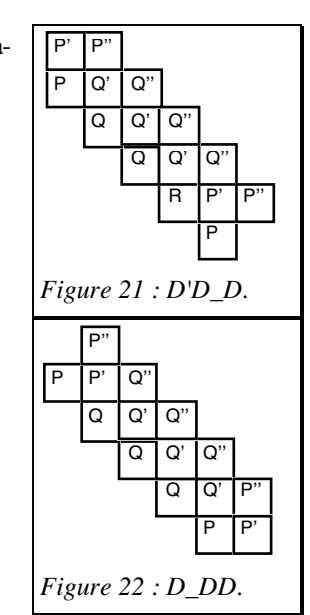

• 2 diagonales "diag" alignées verticalement et 1 diagonale "diag" décalée et raccourcie,

> Lemma DD\$ D :  $(1$ <cote $)$ -> (Diag  $t \times$  (cote+1) P Q P)-> (Diag (t+1) x (cote+1) P' Q' P')->  $(P' ' (t+2) (x+cote+))$ -> (Diag  $(t+1)$   $(x+1)$  cote  $P'$   $Q'$   $R'$ ).

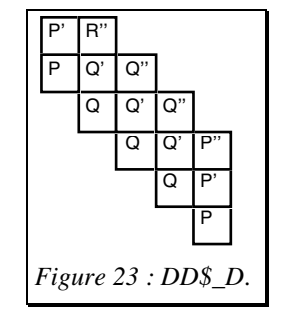

• 2 diagonales "diag" alignées verticalement et 1 diagonale "semi-diag" décalée et raccourcie,

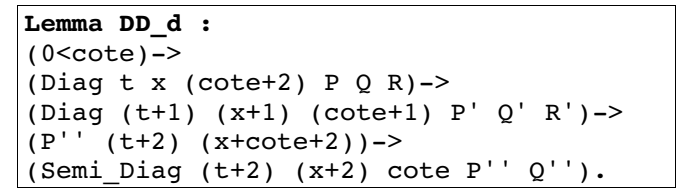

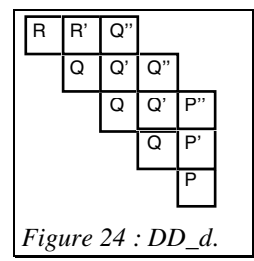

1 diagonale "diag" et 1 "semi-diag" alignées verticalement et 1 diagonale "semi-diag" decalee et raccourcie,

```
Lemma Dd_d :
(0 \text{ <cote}) ->
(Diag t x (cote+2) P Q R) ->
(Semi_Diag (t+1) (x+1) (cote+1) P' Q')->
(P' \mid (t+2) \text{ (x+cotet2)})->
(Semi_Diag (t+2) (x+2) cote P'' Q'').
```
• 3 diagonales "semi-diag" décalées et raccourcies

```
Lemma dd d :
(0 \leq c \leq e) ->
(Semi_Diag t x (cote+2) P Q)->
(Semi_Diag (t+1) (x+1) (cote+1) P' Q')->
(P'' (t+2) (x+cote+2))->
(Semi_Diag (t+2) (x+2) cote P'' Q'').
```
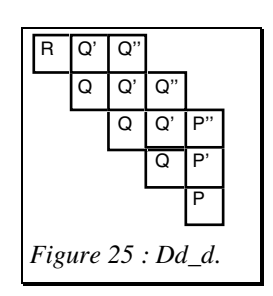

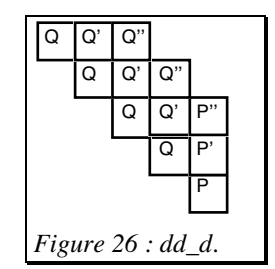

Pour être démontrés, tous ces lemmes ont besoin d'hypothèses supplémentaires

sur les lois régissant les transitions. Afin de simplifier l'écriture et la lisibilité, ces hypothèses ont été regroupées sur les lois régissant les transitions. Afin de simplifier l'écriture et la lisibilité, ces hypothès en tête de section (et non répétées dans l'énoncé de chaque théorème).

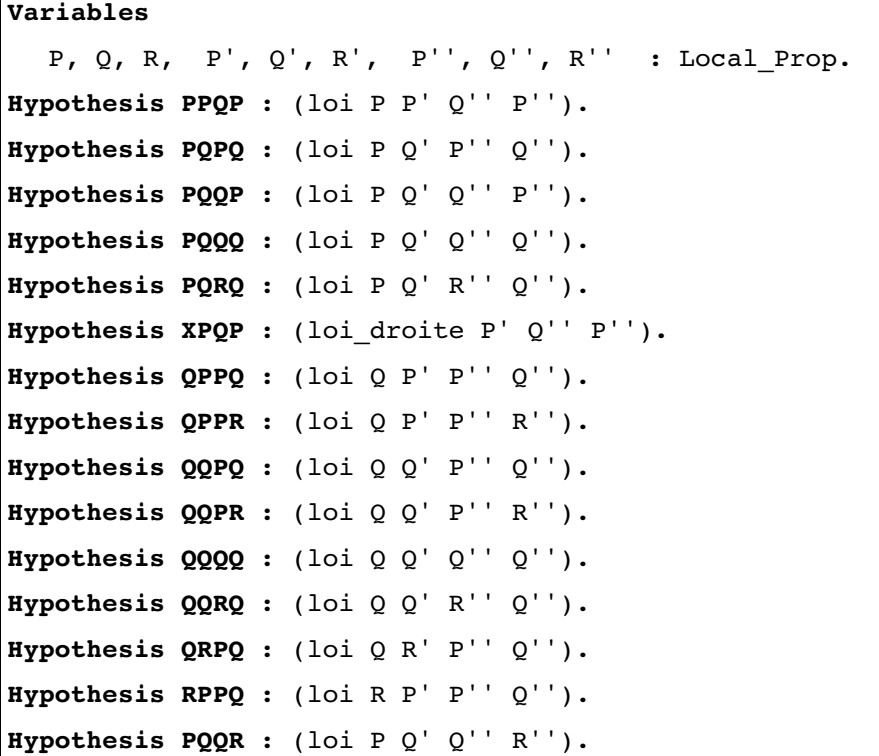

Coq garantit, une fois la section fermée, l'énoncé minimal de chaque lemme n'ayant que les hypothèses necessaires à sa propre preuve.

Cette section contient essentiellement la fonction de transition.

On définit d'abord l'ensemble des six états :

```
Inductive Set Couleur :=
  A : Couleur | B : Couleur | C : Couleur | L : Couleur
    G : Couleur | F : Couleur.
```
La fonction de transition, d'un ensemble fini (Couleur X Couleur X Couleur) dans un ensemble fini (Couleur) est decrite en extension par des tables. La première caractérise l'état suivant en fonction de l'état courant :

```
Definition Transition := [c0, c1, c2 : Couleur]<Couleur> Case c1 of
  (*A*) (Transition_A c0 c2)
  (*B*) (Transition_B c0 c2)
  (*C*) (Transition_C c0 c2)
  (*L*) (Transition_L c0 c2)
  (*G*) (Transition_G c0 c2)
  (*F*) F
end.
```
On note qu'à l'exception de l'état final (stable), les autres états dépendent tous des voisins, ce qui donne cinq nouvelles tables :

```
Definition Transition_A := [c0, c2 : Couleur] <Couleur>
Case c0 of
  (*A*) (Transition_A_A c2)
  (*B*) (Transition_B_A c2)
  (*C*) A
  (*L*) (Transition_L_A c2)
  (*G*) C
  (*F*) F
end.
Definition Transition B := [c0, c2 : Couleur] < Coulear>Case c0 of
  (*A*) (Transition_A_B c2)
  (*B*) (Transition_B_B c2)
  (*C*) (Transition<sup>C</sup>B c2)
  (*L*) (Transition_L_B c2)
  (*G*) (Transition_G_B c2)
  (*F*) F
end.
Definition Transition C := [c0, c2 : Couleur] <Couleur>
Case c0 of
  (*A*) B
  (*B*) (Transition_B_C c2)
  (*C*) (Transition_C_C c2)
  (*L*) (Transition_L_C c2)
  (*G*) B
  (*F*) F
end.
```

```
Definition Transition L := [c0, c2 : Couleur] <Couleur>
Case c0 of
  (*A*) (Transition_A_L c2)
  (*B*) L
  (*C*) (Transition_C_L c2)
  (*L*) L
  (*G*) (Transition_G_L c2)
  (*F*) L
end.
Definition Transition G := [c0, c2 : Couleur] < Coulear>Case c2 of
  (*A*) G
  (*B*) G
  (*C*) G
   (*L*) (Transition__G_L c0)
  (*G*) (Transition G^G c0)
  (*F*) G
end.
```
On note que dans certains cas, la donnée de l'état courant et de celle d'un voisin suffit à déterminer l'état suivant et que dans d'autres cas, il faut faire appel à une troisième table comme celles-ci (pour l'état courant A) :

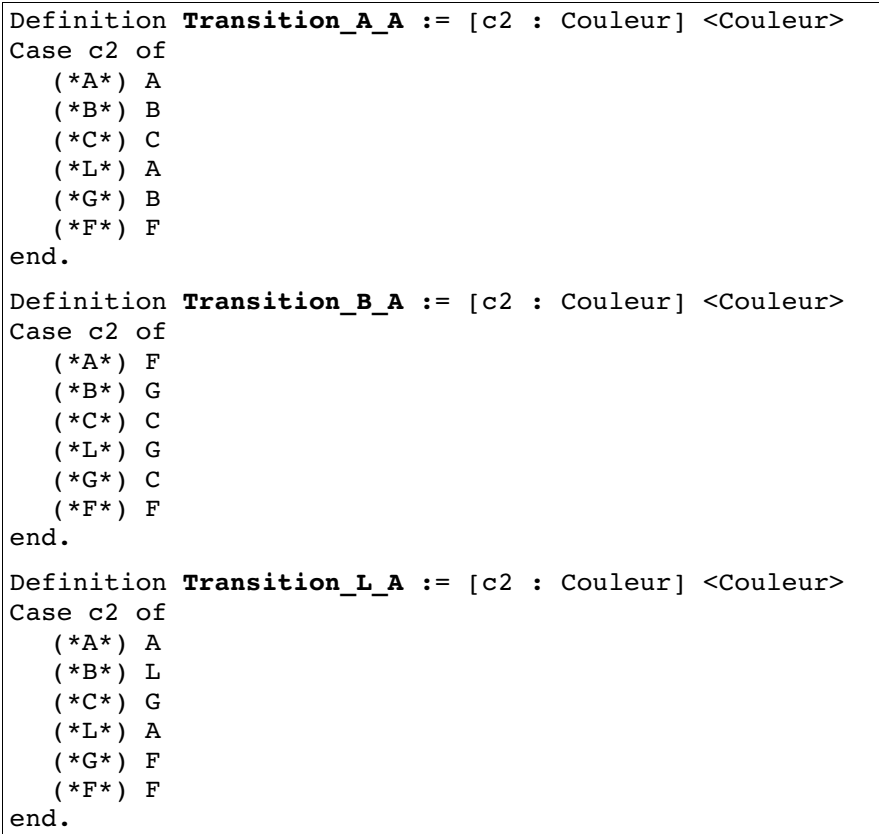

On remarque également que la détermination se fait toujours en premier sur le voisin de gauche sauf pour l'état général qui privilégie l'état de droite. Ce choix a été fait au vu des tables de transitions pour alléger l'écriture des tables. Il a eu une conséquence bénéfique dans la suite car il s'est trouvé parfois d'avoir à démontrer qu'un état suivant était obtenu dans une configuration où l'état courant et l'état du seul voisin (de droite pour un état G, de gauche pour un état L) étaient connus. La preuve, quel que soit l'état de l'autre voisin était obtenue sans étude de cas et de ce fait plus rapidement.

Il faut noter ici une différence avec la preuve papier de J.Mazoyer. Sur le papier, la définition de la fonction de transition est partielle, de nombreuses configurations, reputées non accessibles, sont laissées indéfinies. Coq etant base sur le calcul des constructions n'admet pas de fonctions partielles. Il aurait bien sur été possible de simuler un état inaccessible par une septième valeur d'état et la preuve que cette valeur n'est jamais

prise. Toutefois, la preuve aurait été considérablement alourdie. De plus, l'intérêt d'une telle manipulation dans le cas present était faible, ce que nous voulions montrer était la correction d'une solution. C'est la raison pour laquelle il a été choisi de remplir les cases indéfinies des tables de la solution de J.Mazoyer par les états qui rendaient l'écriture de la fonction de transition la plus facile. Les puristes ne pourront nier que la solution ainsi decrite est correcte mais ils pourront toujours objecter qu'en remplissant ainsi les vides, nous avons peut-être par un hasard aussi fortuit qu'heureux rempli une case utile avec la bonne valeur…

La section contient egalement la fonction calculant toute transition.

```
Parameter N : nat.
Axiom necessaire : (2<N).
Fixpoint Etat [t : nat] : nat -> Couleur :=
[x : nat] <Couleur> Case t of
(*O*)<Couleur> Case x of
  (*O*) G
  (*Sx'*)[x' : nat]
         (Ifdec (eq_nat_dec (N+1) (x'+1)) G 
         (Ifdec (eq nat dec (N+2) (x'+1)) C L))
    end
(*St'*)[t' : nat] <Couleur> Case x of
  (*0*)(Transition L (Etat t' 0) (Etat t' 1))
  (*Sx'*)[x':nat](Transition (Etat t' x') (Etat t' (x'+1)) 
                           (Etat t' (x'+2)))end
end.
```
Le premier cas (t=0) correspond à l'état initial de l'automate et le second (t=t'+1) à l'état courant. Le constructeur Ifdec fonctionne à la manière d'un "si alors sinon" qui se détermine sur la valeur de décision de l'égalité des naturels "eq\_nat\_dec".

La base (t=0) est donc une ligne infinie d'automates à l'état quiescent L à l'exception des cases d'abscisses 0, N+1 et N+2 respectivement à l'état G, G et C.

> Lemma G00 :  $(Etat 0 0)=G$ . Lemma GON :  $(Etat 0 (N+1))=G$ . Lemma CON1 :  $(Etat 0 (N+2))=C$ . Lemma base\_L :  $(x:nat)$  (0<x) ->  $(x<(N+1))$  -> (Etat O x)=L. Lemma base\$  $L : (x:nat) ((N+2) < x) \rightarrow (Etat 0 x)=L$ .

Plusieurs choix ont ete faits ici.

• Le premier est de ne borner ni le temps ni l'espace. Cela permet d'utiliser les naturels pour travailler et non les naturels d'un intervalle sur lesquels il aurait fallu montrer les propriétés usuelles. Les fonc-

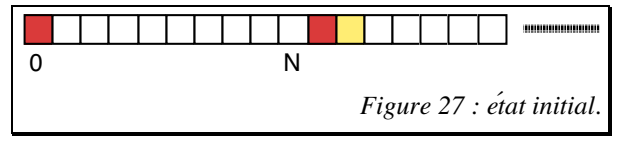

tions de Coq ne pouvant être partielles, il fallait donc définir un comportement pour toutes les cellules (fictives) au-delà de la nième (et dernière cellule de la ligne des fusiliers).

• Plutôt que d'avoir un état X (comme le propose J.Mazoyer) pour caractériser l'extérieur, on a cherché à faire en sorte que le cas N s'insère dans la récursivité. Les autres rectangles "similaires" (au sens de la récursivité) et plus petits apparaissant dans le rectangle sont caractérisés par des frontières verticales formées d'états differents de G à gauche et égaux à G à droite. Il a donc été décide de faire comme si un état d'abscisse -1 était à L et de faire en sorte que les règles de calcul génèrent un état G pour l'automate d'abscisse N+1. C'est la raison d'être de l'état C en N+2 à l'origine (d'autres façons d'imposer cette verticale d'état G auraient pu être choisie).

• Enfin la condition N>2 s'est imposée pour être toujours dans le cas général. Les démonstrations pour les valeurs 0, 1 et 2 auraient pu etre faites de manière à avoir une preuve pour tout N, elles auraient surchargé la preuve sans ajouter quoi que ce soit de vraiment intéressant.

Cette section commence par définir comme propriété locale, le fait pour une case d'être dans un état donné.

> Definition  $A$  Etat :=[t,x:nat] (Etat t x)=A. Definition  $B_{\text{et}}$   $B_{\text{et}}$   $:=$   $[t, x : \text{nat}]$  (Etat t x) = B. Definition **C** Etat :=[t,x:nat] (Etat t x)=C. Definition **G\_Etat** :=[t,x:nat] (Etat t x)=G. Definition **L** Etat :=[t,x:nat] (Etat t x)=L. Definition  $F_{\text{etat}}$  :=[t,x:nat] (Etat t x)=F.

Ceci permet de définir les structures appelées A\_basic, B\_basic et C\_basic dans l'article de J.Mazoyer.

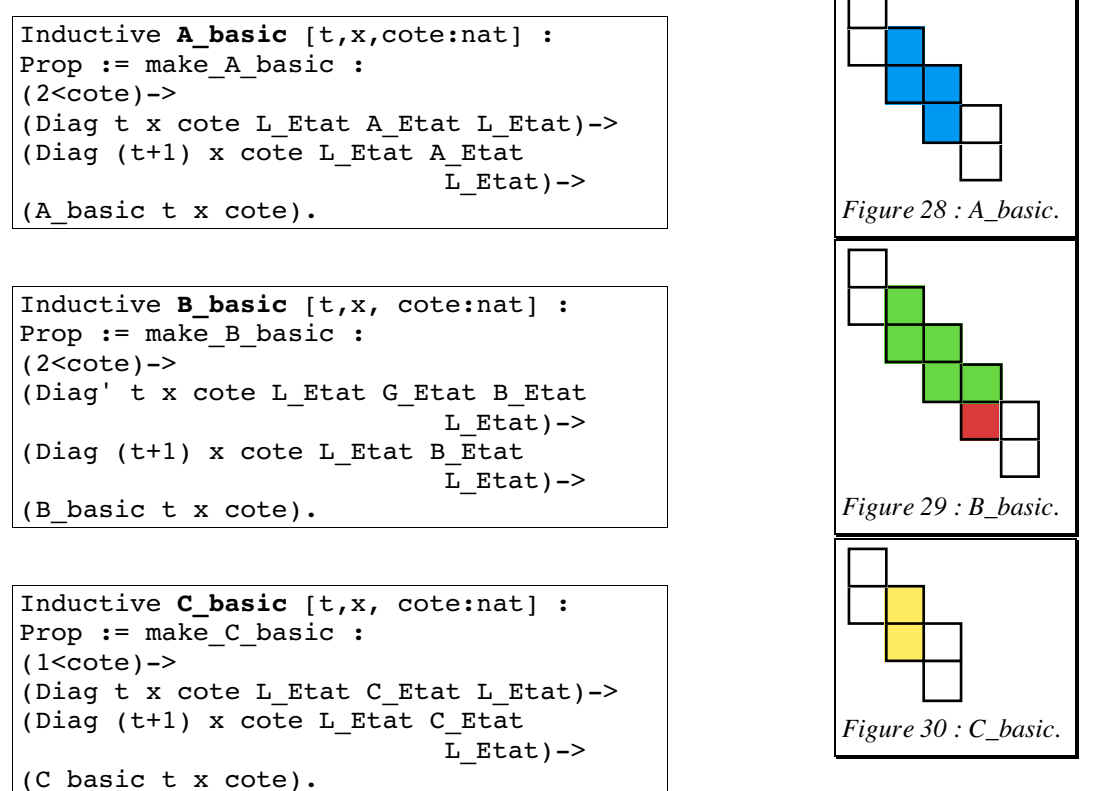

Les figures 28 et 30 représentant les structures A\_basic et C\_basic sont de longueur minimum, bien entendu, ces structures peuvent être beaucoup plus longues. Le fait de choisir les longueurs minimum différentes a permis de simplifier la démonstration en gérant ces longueurs au plus juste. Il faut noter le confort d'utilisation de Coq pour gérer ce genre de paramètres : lorsque la démonstration bute sur une condition de longueur indemontrable, cela signifie qu'il est nécessaire de rajouter une hypothèse dans le lemme en cours.

Le propre de ces figures de bases est de s'empiler de façon reguliere :

• soit 2 figures identiques alignées verticalement :

| Lemma $A$ $A$ :                                    |
|----------------------------------------------------|
| $(A \text{ basic } t \text{ x } \text{cote})$ ->   |
| $(L Etat (t+2) (x+cote)) -$                        |
| $(L Etat (t+3) (x+cote))$                          |
| $(A \text{ basic } (t+2) \text{ x } \text{cote}).$ |

ce lemme se démontre en appliquant deux fois le lemme DDD;

Lemma B\_B : (B\_basic t x cote)->  $(L_{\text{et}} + 2)$   $(x + \text{cote})$ ) ->  $(L_E \text{Etat } (t+3)$   $(x+\text{cote})) \rightarrow$ (B\_basic (t+2) x cote).

celui-ci se démontre en appliquant d'abord D'DD' puis DD'D;

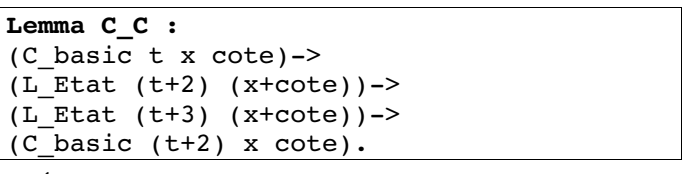

qui se démontre comme A\_A;

• soit 2 figures différentes décalées de même longueur :

Lemma A\_B : (A\_basic t x cote)->  $(L_{\text{1}} + 1)$   $(x + \text{cot} + 1)$ ) ->  $(L_{\text{1}}E_{\text{1}}(t+2) (x+\text{cot}t+1))$ ->  $(B_{\text{basic }}(t+1) (x+1) \text{ cote}).$ 

qui demande un appel à DD\_D', puis un appel à D\_D'D;

```
Lemma B C :
(B basic t x cote)->
(L Etat (t+1) (x+cote+1))->(L Etat (t+2) (x+cote+1))->(C basic (t+1) (x+1) cote).
```
alors que ce lemme demande un appel à D'D\_D puis un à D\_DD;

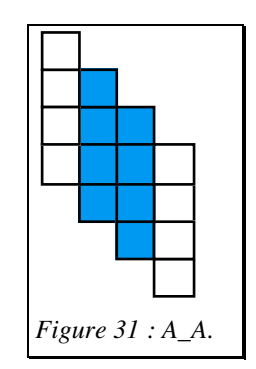

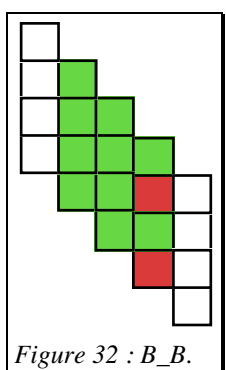

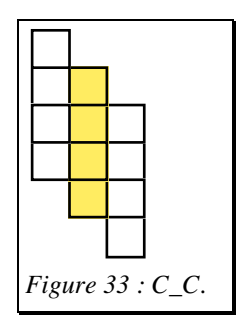

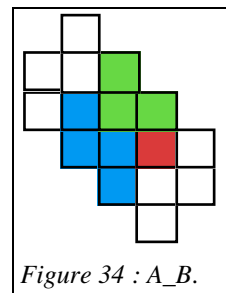

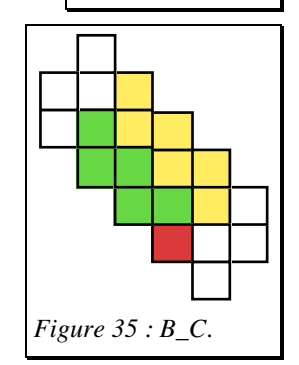

• soit enfin 2 figures différentes décalées et de longueur différentes :

```
Lemma C A :
(C basic t x cote)\rightarrow(L \text{ Etat } (t+1) (x+ \text{cot}e+1)) \rightarrow(L_{\text{E}tt} (t+2) (x+\text{cot}t))->
(A<sup>-</sup> basic(t+1) x (cote+1)).
```
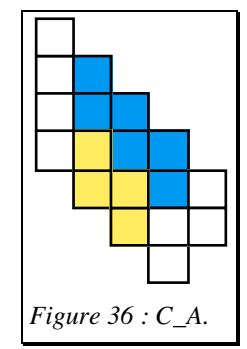

qui utilise successivement le lemme DD\_D\$ et le lemme D\_DD\$.

Toutes les démonstrations suivent le même schéma, en faisant appel aux lemmes de la section des constructions, puis en verifiant que les hypothèses d'application de ces lemmes instancies par les valeurs d'états correspondantes sont bien vérifiées par la fonction de transition décrite dans les tables de la section automate.

Cette section s'achève par une série de petits lemmes caractérisants des cas particuliers utilisés dans la suite.

> Lemma GA  $G :$  (t,x:nat) (G Etat t x) -> (A\_Etat t  $(x+1)$ ) -> (G\_Etat (t+1) x). Lemma GB G :  $(t, x:nat)$ (G Etat t x) -> (B Etat t  $(x+1)$ ) -> (G Etat  $(t+1)$  x). Lemma GC G :  $(t, x:nat)$ (G\_Etat t x) -> (C\_Etat t (x+1)) -> (G\_Etat (t+1) x). Lemma GA  $SC:$   $(t, x:nat)$ (G Etat t x) -> (A Etat t  $(x+1)$ ) -> (C Etat  $(t+1)$   $(x+1)$ ). Lemma GBA  $SC :$  (t, x:nat) (G Etat t x) -> (B Etat t  $(x+1)$ ) -> (A Etat t  $(x+2)$ ) -> (C Etat  $(t+1)$   $(x+1)$ ). Lemma GBG  $SG : (t, x:nat)$  $(G_{\text{Etat}} \t x) \rightarrow (B_{\text{Etat}} \t (x+1)) \rightarrow (G_{\text{Etat}} \t (x+2))$  ->  $(G$ *Etat*  $(t+1)$   $(x+1)$ . Lemma GBC  $$B : (t,x:nat)$ (G\_Etat t x) -> (B\_Etat t (x+1)) -> (C\_Etat t (x+2)) ->  $(B \text{ Etat } (t+1) (x+1)).$ Lemma GC  $$B : (t,x:nat)$ (G Etat t x) -> (C Etat t  $(x+1)$ ) ->  $(B \text{ Etat } (t+1) (x+1)).$

### Le bord gauche.

Cette section s'occupe plus particulièrement du bord gauche de la figure. On observe la répétition de motifs se terminant par des états G, formant ainsi (à l'exception de la case t=2) une verticale d'états G (rouge). Ces figures ont des noms tires du papier de J.Mazoyer d'ou le décalage d'une unité entre le nom et la longueur.

Inductive deux end  $[t, x:nat]$  :Prop := make deux end : (C Etat t  $(x+1)$ ) -> (B Etat  $(t+1)$   $(x+1)$ ) -> (un end  $(t+1)$  x)-> (deux end  $t \times$ ).

Inductive trois\_end [t,x:nat] :Prop := make trois end : (A Etat t  $(x+2)$ ) -> (G Etat  $(t+1)$   $(x+2)$ ) -> (deux end  $(t+1)$  x)->  $(trois$  end t x).

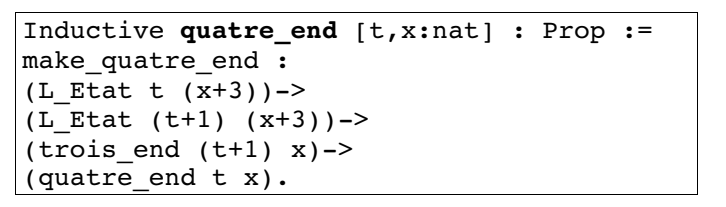

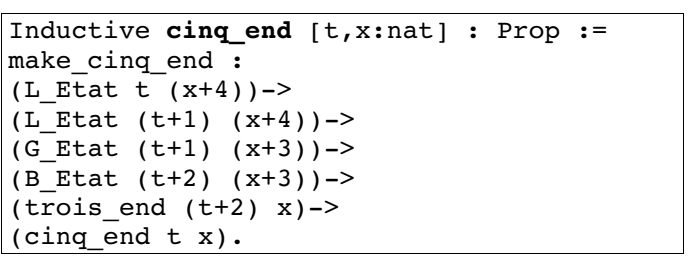

Remarque:

Grâce au fait que l'on a pu autoriser l'existence de figures C\_basic de longueur 2, il n'est plus necessaire de definir la figure six end de J.Mazoyer; celle-ci est l'aboutement d'une figure quatre\_end et d'une figure C\_basic de longueur 2.

Par construction, toutes les figures n\_end se terminent à gauche par deux cases dans l'état G. Cette propriété étant utilisée par la suite, elle fait l'objet de petits lemmes triviaux :

```
Lemma un_GG : (t, x : nat)(un_end t x) -> (G_Etat t x) /\ (G_Etat (t+1) x).
Lemma deux GG : (t, x:nat)(deux end t x)-> (G_Etat (t+1) x) /\ (G_Etat (t+2) x).
Lemma trois_GG : (t, x:nat)
(trois end t x)-> (G Etat (t+2) x) /\ (G Etat (t+3) x).
Lemma quatre_GG : (t,x:nat)
(quatre end t x)-> (G_Etat (t+3) x) /\ (G_Etat (t+4) x).
```
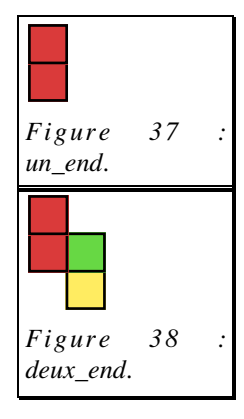

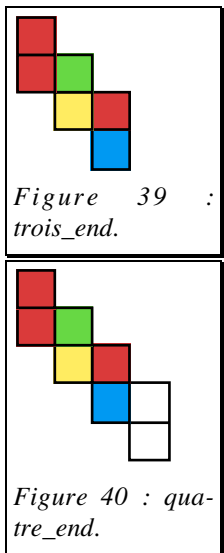

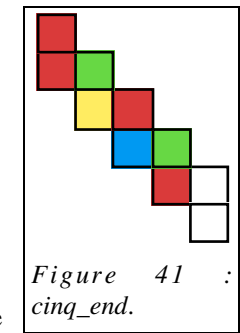

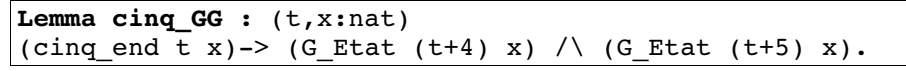

Les lemmes suivants definissent l'empilement vertical des structures n\_end

```
Lemma un deux : (t, x:nat)(un end t x)->
(C Etat (t+1) (x+1)) ->
(B Etat (t+2) (x+1)) ->
(deux end (t+1) x).
```
:

Lemma deux trois :  $(t, x:nat)$ (deux end  $t x$ )->  $(A_{Etat} (t+1) (x+2))$  ->  $(G_E_{\text{E}t} (t+2) (x+2))$ ->  $(t\bar{r}ois\_end (t+1) x).$ 

Lemma deux\_quatre : (t,x:nat)  $(deux$  end t x) ->  $(L_{\text{1}}E_{\text{1}} + (x+2))$  ->  $(L<sub>et</sub>Etat t (x+3))$  ->  $(L<sub>et</sub>Etat (t+1) (x+3))$  -> (quatre\_end t x).

Lemma trois\_quatre : (t,x:nat)  $(trois$  end  $\overline{t}$  x) ->  $(L_{\text{Et}} (t+1) (x+3))$  ->  $(L_Etat (t+2) (x+3))$ ->  $(t\bar{r}$ ois\_end  $(t+2)$  x).

Lemma trois  $cinq$ :  $(t, x:nat)$ 

(trois end t  $x$ )->  $(G_{Etat} (t+1) (x+3))$ -> (B Etat  $(t+2)$   $(x+3)$ ) ->

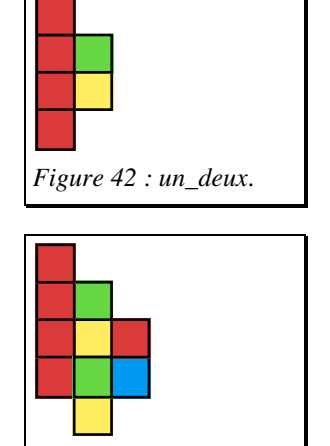

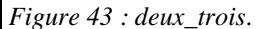

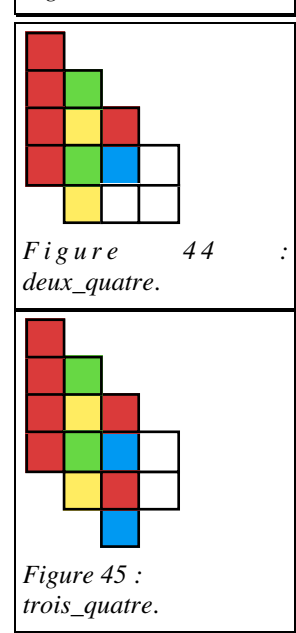

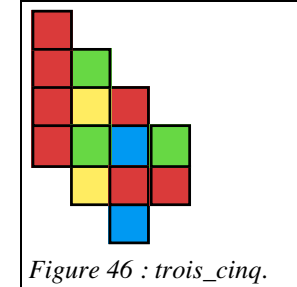

 $(t\bar{r}ois\_end (t+2) x).$ Cela permet de constater que les structures n\_end ont un fonctionnement semblable à celui des x\_basic en ce sens que :

• deux structures identiques s'empilent alignées si deux cellules quiescentes sont présentes sur le bord droit :

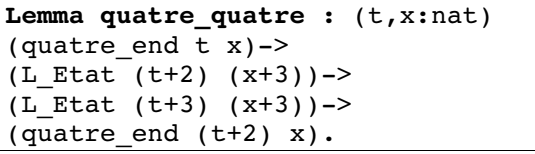

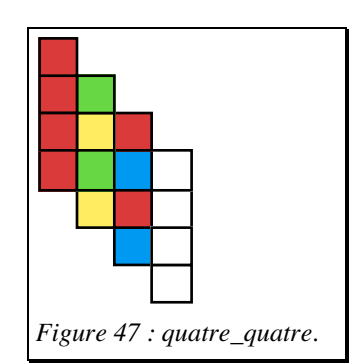

Figure 48 : cinq\_cinq.

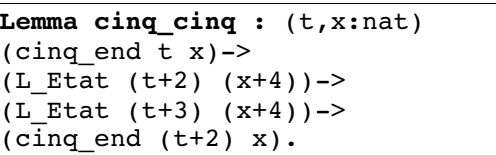

et deux cellules différentes s'empilent décalées si les deux cellules quiescentes sont décalées :

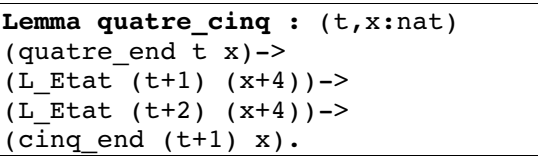

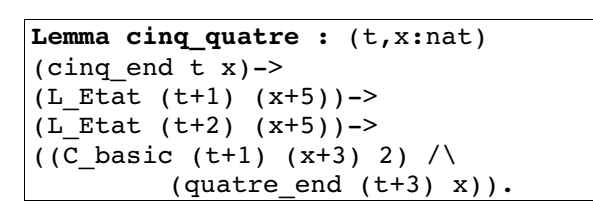

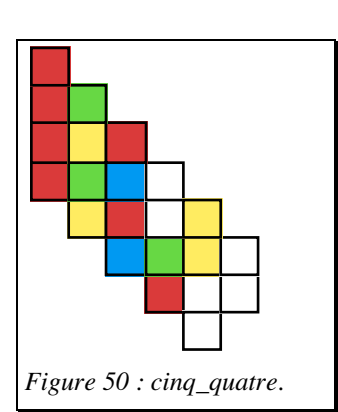

Figure 49 : quatre\_cinq.

On notera que la dernière figure obtenue par décalage à partir d'un cinq\_end est l'aboutement d'un quatre\_end et d'un C\_basic de longueur 2 sur la diagonale.

# La réflexion.

Il s'agit désormais de considérer le bord droit. Sur ce bord, le signal parvient au bout d'un temps N et se reflechit. La reflexion doit fournir les informations relatives au reste modulo 3 de N de façon à gerer correctement le point d'appel de recurrence au deux tiers de N. On définit donc les signaux réfléchis suivants (les notations sont celles de J.Mazoyer) :

> Inductive  $\texttt{UA}$  [t,x,cote:nat] : Prop := make\_UA :  $(1$  < cote  $)$  -> (Diag t x cote G\_Etat A\_Etat G\_Etat)-> (UA t x cote).

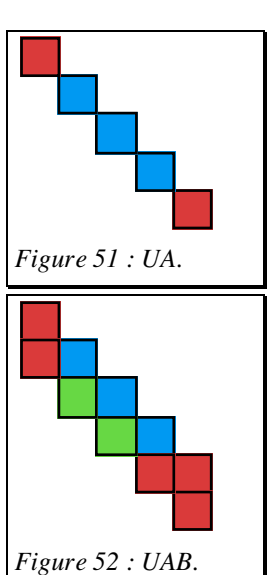

Inductive UAB  $[t, x, \text{cote}:\text{nat}]$  : Prop := make UAB : (2<cote)-> (Diag' t x cote G\_Etat G\_Etat B\_Etat G  $Etat$ )-> (Diag (t+1) x cote G Etat A Etat  $G$  Etat)-> (UAB t x cote).

```
Inductive ZCB [t,x,cote:nat] : Prop :=
make ZCB :
(1<cote) ->
(Diag t x cote G_Etat C_Etat G_Etat)->
(Diag (t+1) x cote G_Etat B_Etat 
                           G Etat)->
(ZCB t x cote).
```
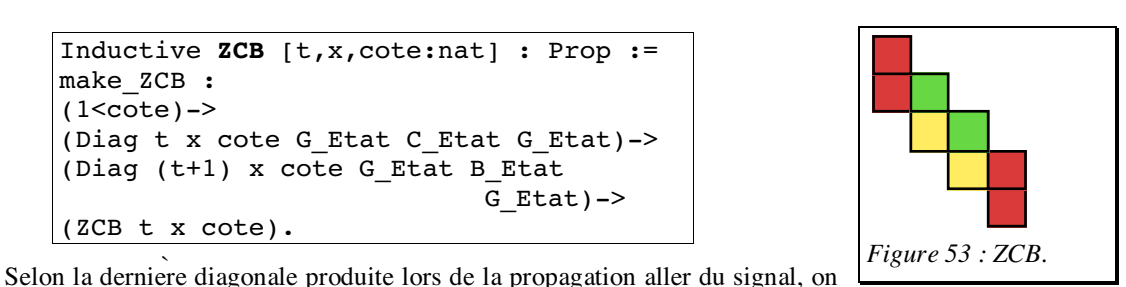

a :

Lemma B UA : (B\_basic t x cote)-> (G Etat  $(t+1)$   $(x+cote+1))$ ) -> (UA (t+1) (x+1) cote).

La démonstration utilise principalement le lemme D'D\_D.

```
Lemma C_UAB :
(2<cote)->
(C_basic t x cote)->
(G_{Etat} (t+1) (x+cote+1))->
(G Etat (t+2) (x+cote+1)) \rightarrow(UAB (t+1) (x+1) cote).
```
On applique successivement les lemmes DD\_D' et D\_D'D pour prouver les deux lignes.

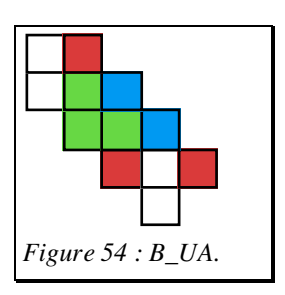

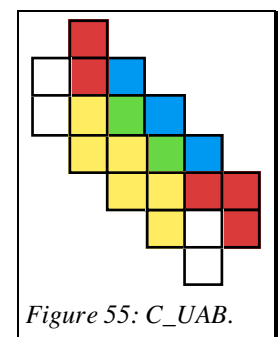

```
Lemma A_ZCB :
(A_basic t x cote)->
(G_{text (t+1) (x+cotet1))->(G Etat (t+2) (x+cote+1)) \rightarrow(ZCB (t+1) (x+1) cote).
```
Ce sont les lemmes DD\_D et D\_DD qu'il faut appliquer cette fois.

Comme seules les diagonales de type B acceptent une diagonale de type quiescent au-dessus (c'est d'ailleurs la raison pour laquelle on a employé des Diag' et non des Diag dans les constructions précédentes) il faut fermer les deux premières figures :

| Lemma B ZCB :                            |
|------------------------------------------|
| $(B \text{ basic } t \text{ x code})$ -> |
| (G Etat $(t+1)$ $(x+cote+1)$ ) ->        |
| (G Etat $(t+2)$ $(x+cote+1)$ ) ->        |
| $(G$ Etat $(t+3)$ $(x+cote+1))$ ->       |
| $(ZCB (t+2) (x+1) \; \text{cote}).$      |

On utilise successivement les lemmes B\_UA, puis D\_DD et DDD.

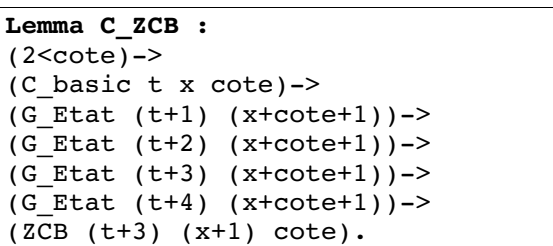

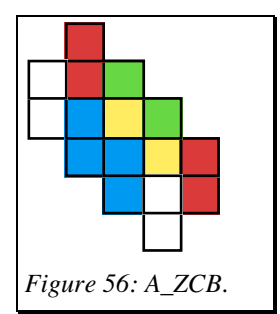

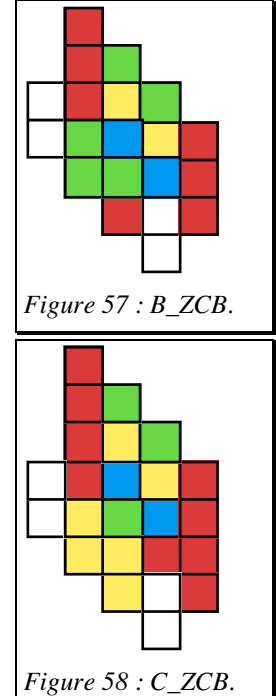

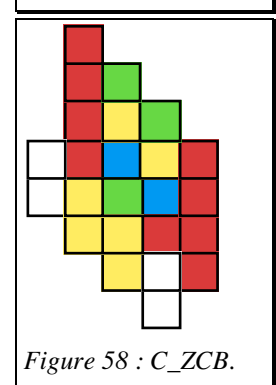

On utilise C\_UAB, puis D'DD et DDD pour démontrer ce lemme.

On remarque que l'alternance des états pour cette terminaison est dans l'ordre ACB, soit l'ordre inverse de celui qui prévalait aux constructions précédentes (§ briques de base), ABC qui servait à compter modulo 3 en propageant le signal vers la droite.

Le but de ces dernières constructions est de pouvoir empiler un triangle d'état quiescent sur le retour du signal vers la gauche afin de retrouver une situation semblable à la situation initiale (appel recursif) de longueur 1/3. Pour cela, on montre successivement les lemmes suivants :

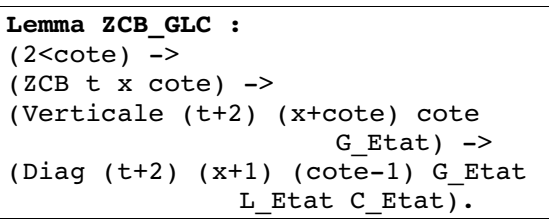

application du lemme DD\$\_D,

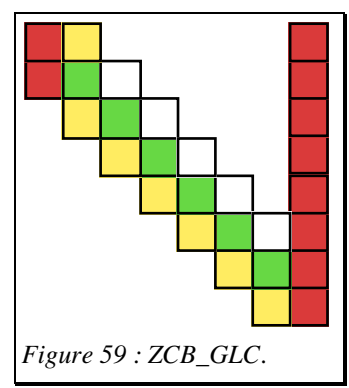

```
Lemma ZCB_1 :
(2 < cote) \rightarrow(ZCB t x cote) ->
(Verticale (t+2) (x+cote) cote 
                        G Etat) \rightarrow(Semi_Diag (t+3) (x+2) (cote-2) 
                 G Etat L Etat).
```
application de DD\_d au lemme précédent,

```
Lemma ZCB 11 :
(3 < cote) \rightarrow(ZCB + x \cdot \text{cote}) ->
(Verticale (t+2) (x+cote) cote 
                          G Etat) \rightarrow(Semi Diag (t+4) (x+3) (cote-3)
                  G Etat L Etat).
```
application de Dd\_d au lemme precedent,

et enfin le résultat général de ce triangle d'états quiescents :

```
Lemma ZCB_111 : (dcote:nat)
(2≤dcote) ->
(dcote<cote) ->
(ZCB + x \cdot \text{cote}) ->
(Verticale (t+2) (x+cote) cote 
                        G Etat) \rightarrow(Semi_Diag (t+dcote+1) (x+dcote) 
   (cote-dcote) G_Etat L_Etat).
```
qui se démontre par récurrence sur la variable dcote et en appliquant le lemme dd\_d.

Une consequence interessante de ce lemme est :

```
Lemma ZCB Ht1 :
(2 < cote) \rightarrow(ZCB + x \cdot \text{cote}) ->
(Verticale (t+2) (x+cote) cote 
                         G Etat) ->
(Horizontale_t1 (t+cote+1) x 
   (cote-3) G Etat C Etat L Etat).
```
La demonstration se fait par decomposition de la structure Horizontale\_t1 et application des lemmes precedents.

Cette section s'achève par l'établissement de quelques lemmes relatifs au bord gauche de ces figures qui contient l'amorce d'une verticale d'états G.

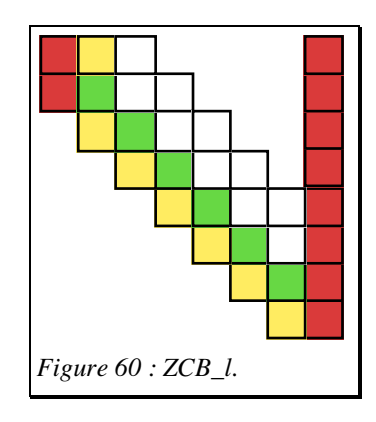

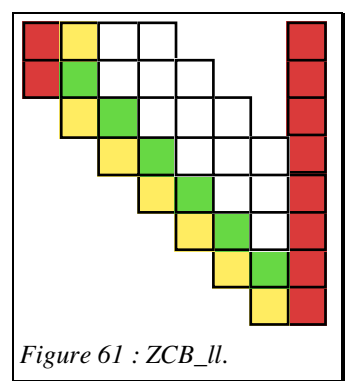

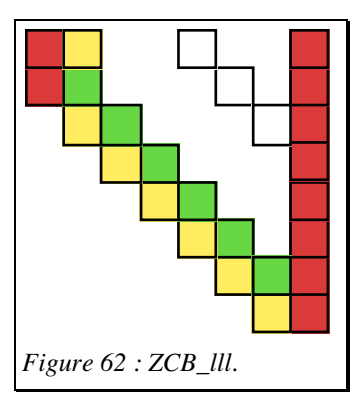

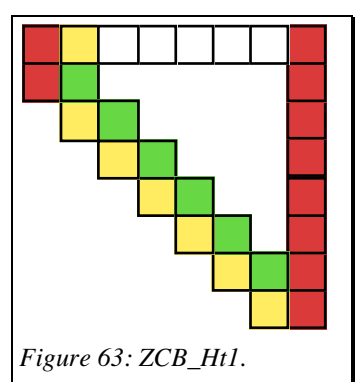

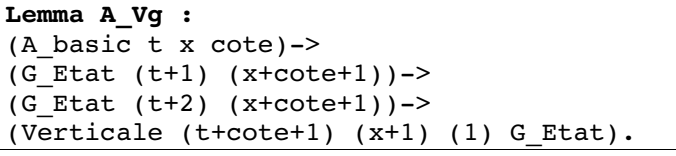

conséquence immédiate du lemme A\_ZCB,

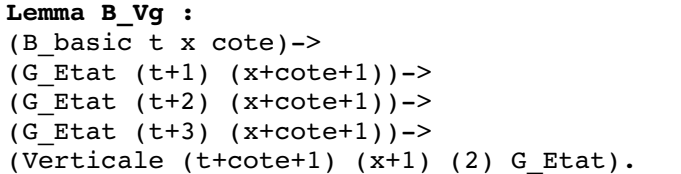

conséquence des lemmes B\_ZCB et B\_UA,

```
Lemma C_Vg :
(2<cote)->
(C_basic t x cote)->
(G Etat (t+1) (x+cote+1)) ->
(G_{Etat} (t+2) (x+cote+1))->(G Etat (t+3) (x+cote+1))->
(G<sub>Et</sub>at (t+4) (x+cote+1))->
(Verticale (t+cote+1) (x+1) (3) G Etat).
```
consequence des lemmes C\_ZCB et C\_UAB.

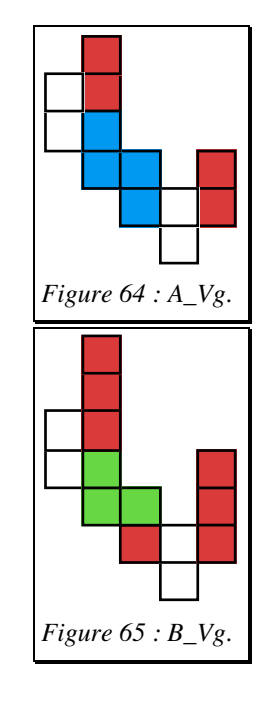

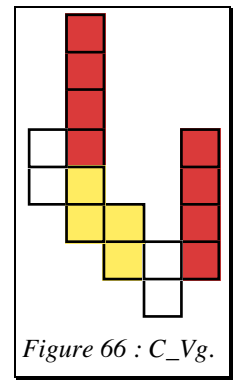

Les double-diagonales.

Après avoir construit des briques de base (en un certain sens des listes de cases), nous allons aborder la construction clef utilisant ces briques (en poursuivant l'analogie une liste de listes).

En simplifiant la figure obtenue en développant dans le temps l'évolution de la ligne d'automate, on obtient une figure rectangulaire (§ le problème). Ce rectangle peut être schématiquement divisé en trois triangles par la propagation du signal de gauche à droite et par son retour. Le triangle inférieur est quiescent, le triangle supérieur est essentiellement construit recursivement.

Le triangle central est formé des briques de bases que nous avons définies précédemment, les figures A\_basic, B\_basic, C\_basic, quatre\_end et cinq\_end. Ces briques sont assemblees sur les diagonales en une structure unique appelée DD (pour doublediagonale).

La définition de DD utilise cinq constructeurs (on utilise les notations de congruence modulo 3 et (cote:3) designe la division entière par 3); la figure placée en

regard contient les dessins de DD pour les premières valeurs de côté (de 3 à 7) soit respectivement DD\_4, DD\_5, DD\_C, DD\_A et DD\_B :

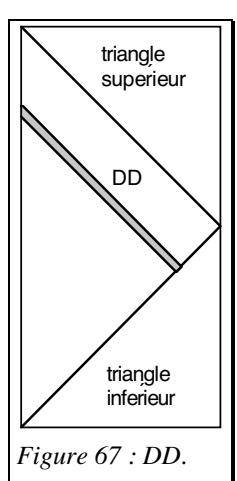

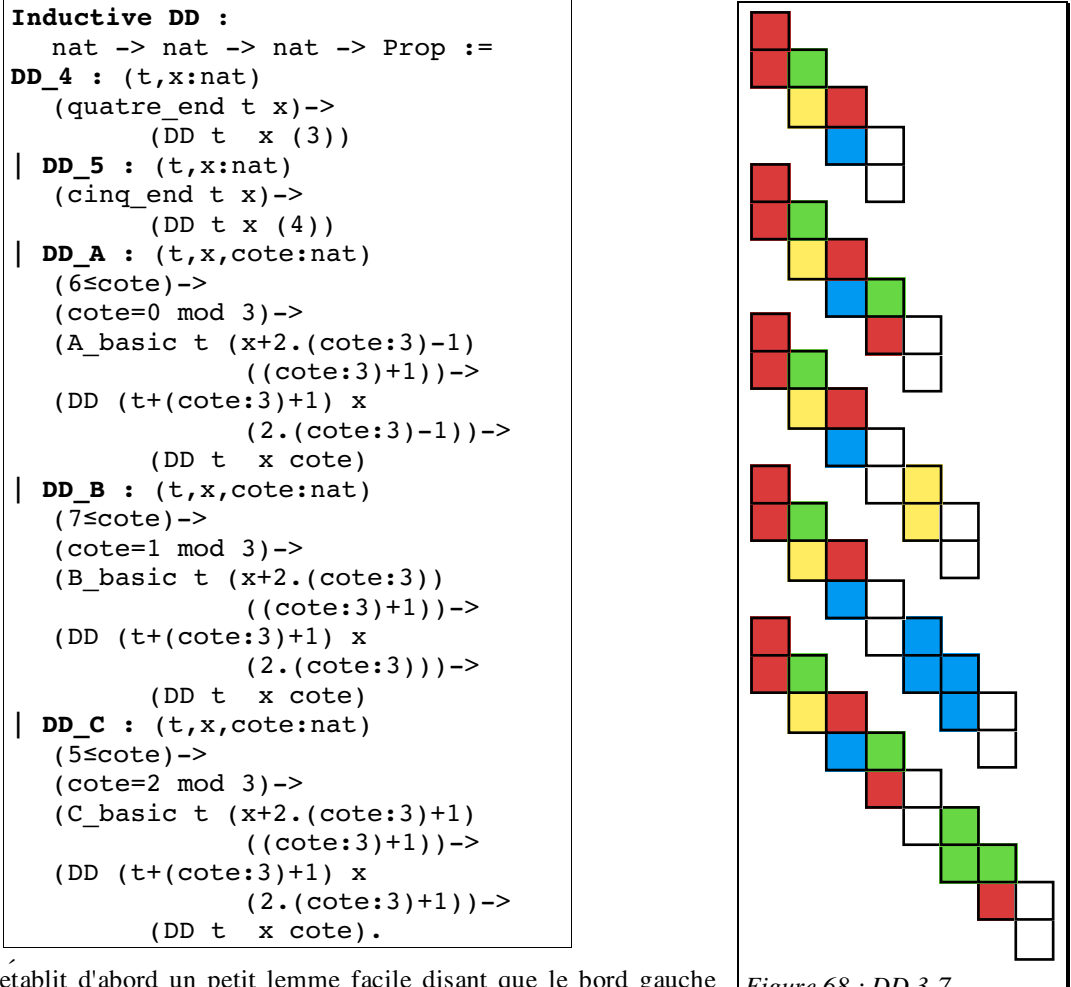

 $\frac{1}{2}$  :  $\frac{1}{2}$  :  $\frac{1$ 

On établit d'abord un petit lemme facile disant que le bord gauche d'une structure DD est formé de deux cases dans l'état G :

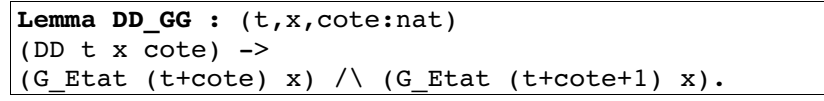

On termine cette section en montrant deux lemmes importants relatifs à l'empilement des structures DD d'abord sans décalage horizontal puis avec un décalage.

Le lemme relatif à l'empilement sans décalage :

```
Theorem DD_hh : (t, x, cote:nat)
(DD t x cote)->
(L_Etat (t+2) (x+cote))->
(L_Etat (t+3) (x+cote))->
(DD (t+2) x cote).
```
peut s'illustrer avec la figure suivante :

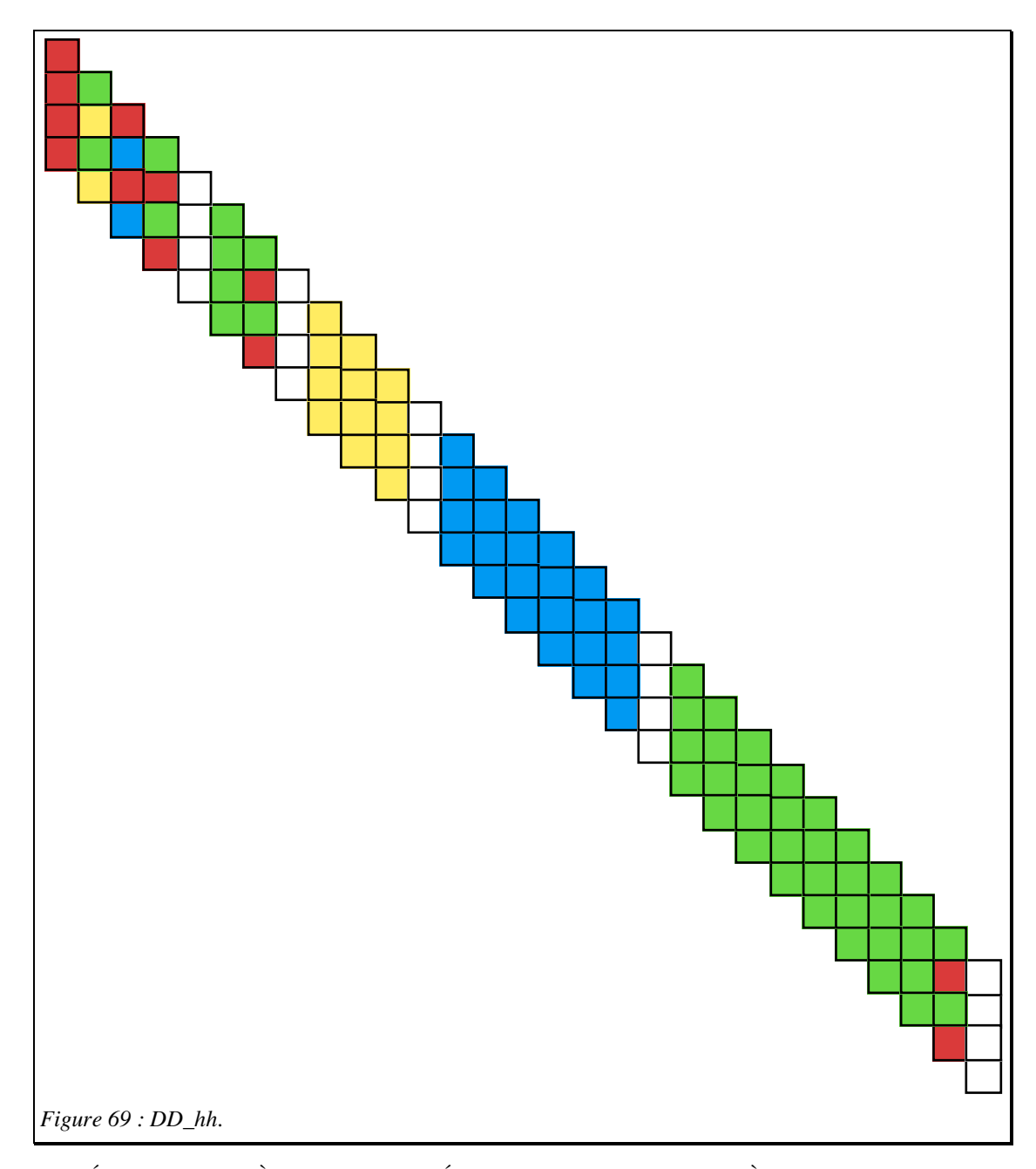

La démonstration procède d'abord à une décomposition par cas de l'hypothèse (DD t x cote). Les deux premiers cas (DD\_4 et DD\_5) sont des applications directes des lemmes quatre\_quatre et cinq\_cinq du chapitre bord gauche. Les trois autres cas se font par récurrence en appliquant les lemmes A\_A, B\_B et C\_C du chapitre briques de base.

Le lemme relatif à l'empilement avec un décalage :

```
Theorem DD_hd$ : (t, x,cote:nat)
(DD t x cote) ->
(L_{\text{1}} + 1) (x + \text{cot} + 1)) ->
(L_{\text{1}}E_{\text{1}}(t+2) (x+\text{cote}+1)) ->
(DD (t+1) x (cotet1)).
```
peut s'illustrer par la figure suivante :

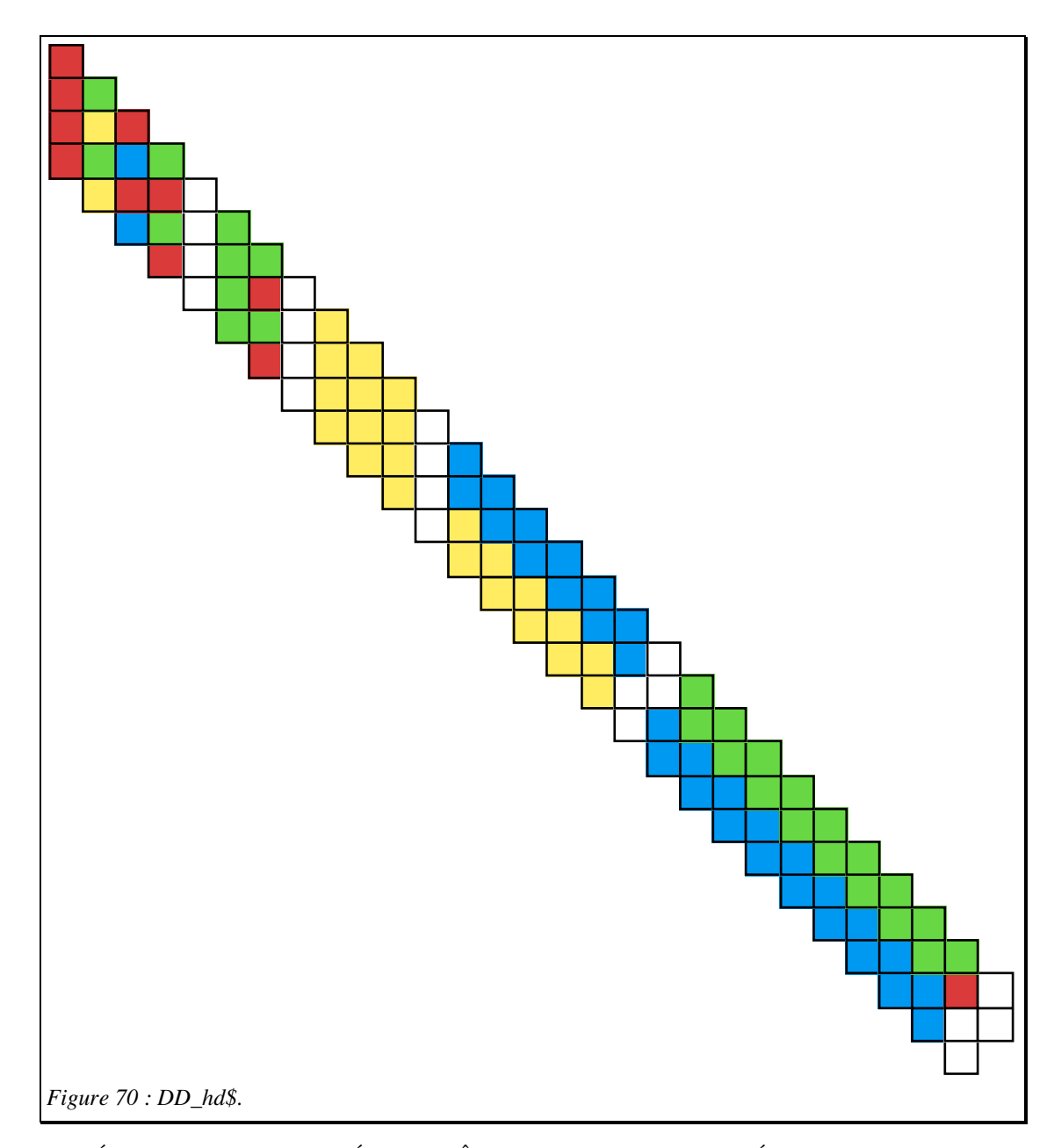

Sa démonstration, bien que basée sur le même principe est un peu plus délicate. On distingue les cas selon (DD t x cote) :

• sil s'agit d'un DD 4, le résultat est un DD 5 ce que le lemme quatre cinq établit;

• s'il s'agit d'un DD\_5, le résultat (DD\_C 6) se montre en utilisant le lemme cinq\_quatre qui donne à la fois le quatre\_end final et la structure C\_basic de longueur 2;

• sil s'agit d'un DD\_A, le résultat est un DD\_B, il faut utiliser une récurrence et appliquer le théorème  $A_B$ ;

• demême le DD\_B donne DD\_C par récurrence et application de B\_C;

• par contre le cas DD\_C qui donne DD\_A rallonge la structure basic terminale d'une unité, il y a application du lemme C\_A pour la partie terminale et du lemme précédent DD\_hh pour la structure DD restante qui de ce fait se retrouve de même longueur que sa génératrice.

De plus cette démonstration fait appel à plusieurs lemmes d'arithmétique (placés en bibliothèque) pour gérer le reste modulo 3 de cote+1 en fonction du reste modulo 3 de cote ainsi que les différentes longueurs des diagonales.

Cette section contient un certain nombre de petits lemmes permettant d'avoir tous les outils pour mener à bien les recursivites du triangle superieur.

On commence par gérer le triangle inférieur, non plus à partir de la situation initiale car elle ne se retrouve plus dans le triangle superieur mais à partir de la troisième ligne qui est du type Horizontale\_t1.

> Lemma Ht1 End2 : (t,x,long :nat) (Horizontale\_t1 t x long G\_Etat C Etat L Etat)  $\rightarrow$ (deux end  $t x$ ).

Lemma Ht1 End4 : (t,x,long :nat)  $(0<$ long)  $\rightarrow$ (Horizontale\_t1 t x long G\_Etat C Etat L Etat)  $-$ > (quatre\_end t x).

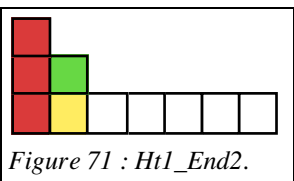

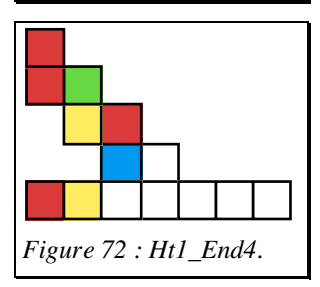

Lemma Hor\_tr\_inf :  $(t, x, \text{cote:} \text{nat})$ (Horizontale t x cote L\_Etat) -> (Triangle\_inf t x cote  $\overline{L}$  Etat).

On poursuit avec le rectangle médian dans lequel on montre que les structures DD et la verticale d'état G sur le bord gauche sont les conséquence d'une Horizontale\_t1.

> Lemma Ht1 bissect : (t,x,cote:nat)  $(0 \le cote)$   $\rightarrow$ (Horizontale\_t1 t x cote G\_Etat C Etat L Etat)  $-$ >  $((dx:nat) ((dx+1) \leq cote)$  ->  $(L_{\text{Et}} (t+dx) (x+dx+3))$  /  $(L Etat (t+dx+1) (x+dx+3))$ .

C'est une consequence directe du lemme precedent.

Theorem Ht1\_DD :  $(t, x, \text{cote:}\text{nat})$  $(0 \text{ & } -\text{)}$ (Horizontale\_t1 t x cote G\_Etat C Etat L Etat)  $\rightarrow$  $((dx:nat) ((dx+1) \leq cote)$  ->  $(DD (t+dx) x (dx+3))$ .

Ce théorème s'établit par récurrence avec le lemme DD\_hd\$.

Il admet le lemme suivant comme cas particulier, c'est la frontière superieure du triangle médian.

> Lemma  $Ht1_DDF$ :  $(t, x, haut:nat)$ (Horizontale  $t1$  t x (haut+1) G Etat C Etat L\_Etat)  $\rightarrow$  $(DD (t+hat) \times (haut+3))$ .

Le lemme suivant regit le bord gauche du triangle médian qui est une verticale d'état G :

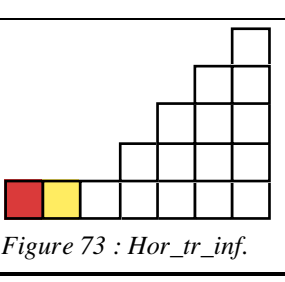

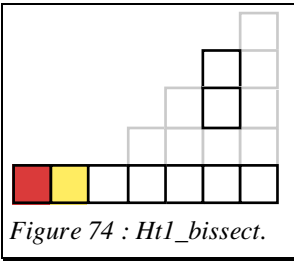

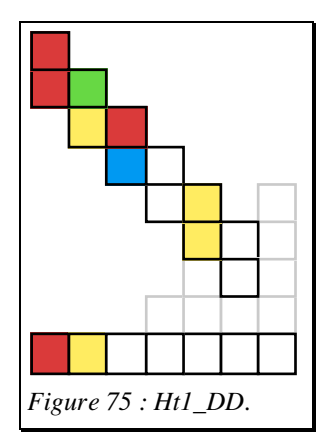

Lemma  $Ht1_V$  :  $(t, x, \text{cote:}nat)$ (Horizontale\_t1 t x cote G\_Etat C Etat L Etat)  $\rightarrow$ (Verticale  $(t+1)$ <sup>-</sup>x (2.cote+1) G Etat).

Pour établir ce lemme, on utilise le lemme rec\_vert qui construit une verticale de longueur paire par aboutement de segments de longueur 2, obtenu par le lemme DD\_GG.

Cette section se termine par des lemmes relatifs aux lignes t=0 et t=1 qui sont spécifiques et ne participent pas à la récurrence.

On a donc ces hypothèses locales à cette section :

Hypothesis Assez\_grand : (1<long). Hypothesis Base : (Horizontale\_t0 t O long G\_Etat .<br>L Etat).

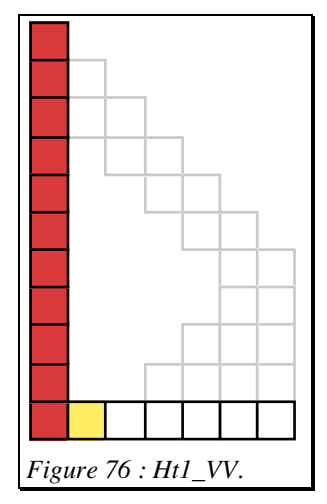

On retrouve des versions particulières des lemmes précédents :

```
Lemma Ht0 bissect : (dx:nat)((dx+1)≤long) ->
(L Etat (t+dx) (dx+2)) / (L Etat (t+dx+1) (dx+2)).
Lemma Ht0 End2 : (deux end (t+1) (0)).
Lemma Ht0_End4: (quatre end (t+1) (0)).
Theorem Ht0 DD : (dx:nat)
((dx+2) \leq \text{long}) -> (DD (t+dx+1) (0) (dx+3)).
Lemma Ht0 DDf : (DD (t+long-1) (0) (long+1)).
```
Les "remark"(s) sont des lemmes locaux à la section, ils ont pour but de simplifier l'ecriture des preuves en etablissant des faits utilisés plusieurs fois. Par exemple

**Remark B21 :** (Etat  $(t+2)$   $(1)$ )=B.

Le triangle supérieur se décompose en un alignement de trapèzes dont les cotés parallèles sont verticaux (verticales d'etats G). La section commence par une petite serie de lemmes arithmétiques très spécifiques à ce chapitre et sans intérêt (c'est pourquoi ils n'ont même pas été placés en bibliothèque).

Il se poursuit par l'étude du trapèze de hauteur 2. Il est défini par les hypothèses suivantes :

```
Hypothesis Hh :
(Horizontale_t1 t x (0) G_Etat C_Etat 
                                  L Etat).
Hypothesis Hv :
(Verticale t (x+3) (2) G_Etat).
```
Les propriétés intéressantes de ce trapèze sont :

```
Lemma H<sub>2</sub> Vg :
(Verticalie (t+1) x (1) G_E(t+1)).
Lemma H2 Hh :
(Horizontale t1 (t+1) x (0) G Etat B Etat
                                    G Ent).
Lemma H2 Hg :
(Horizontale (t+2) x (2) G_Etat).
```
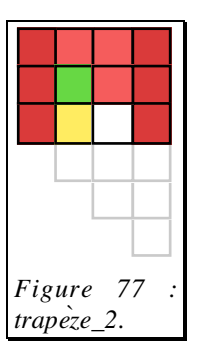

Puis on étudie successivement les trapèzes construits sur des diagonales A\_basic, B\_basic et C\_basic.

On établit tout d'abord la frontière gauche :

```
Lemma Ha_Vg : (t, x, cote: nat)
(A_basic t x (cotet1))->(Verticale (t+1) (x+cote+2) (3.cote) 
                             G Etat)->
(Verticale (t+cote+2) (x+1) (2.\text{cote-1})G Etat).
```
à l'aide des lemmes A\_ZCB et ZCB\_Vg pour la base, puis de ZCB\_Ht1 et Ht1\_VV pour la partie superieure.

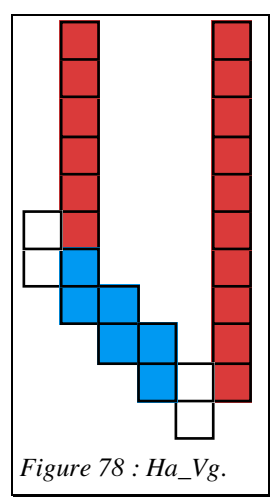

On distingue ensuite le cas particulier cote=2 :

Lemma Ha3\_Hg : (t,x:nat)  $(A_basic \ t \ x \ (3)) \rightarrow$ (Verticale (t+1) (x+4) (6) G\_Etat)-> (Horizontale  $(t+7)$   $(x+1)$   $(2)$   $G$  Etat).

où le trapèze est trop étroit pour avoir un appel récursif et où l'on conclut par une horizontale d'état G en utilisant le lemme H2\_Hg démontré précédemment.

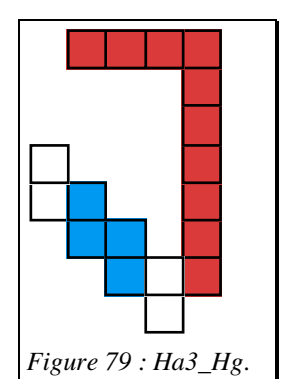

Le cas general :

```
Lemma Ha_DD : (t,x,cote:nat)
(2 < cote) \rightarrow(A basic t x (cote+1))->
(Verticale (t+1) (x+cote+2) (3.cote) 
                                G Etat)->
(DD (t+2.\text{cote})) (x+1) \text{cote}).
```
amène un appel recursif. Il se demontre à l'aide des lemmes A\_ZCB, ZCB\_Ht1 et Ht1\_DD.

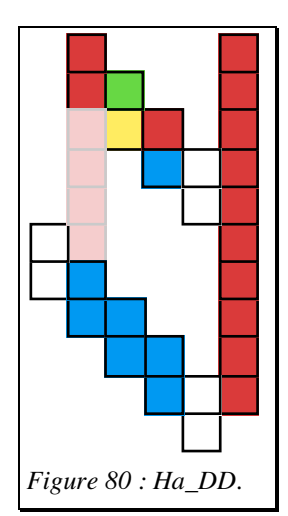

On procède de même avec les trapèzes de base B\_basic.

D'abord la verticale de gauche :

Lemma Hb\_Vg :  $(t, x, \text{cote:} \text{nat})$  $(B_basic t x (cote+1))$ -> (Verticale (t+1) (x+cote+2) (3.cote+1) G  $Etat$ )-> (Verticale (t+cote+2) (x+1) (2.cote) G Etat).

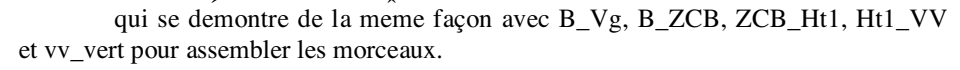

puis le cas particulier de longueur 3 :

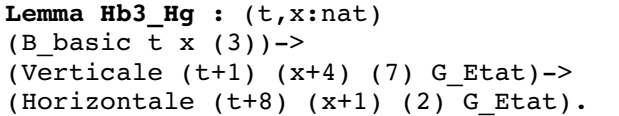

qui utilise aussi B\_ZCB, ZCB\_Ht1 et H2\_Hg,

enfin le cas general :

```
Lemma Hb DD : (t, x, \text{cote:} \text{nat})(2 < cote) \rightarrow(B basic t x (cote+1))->
(Verticale (t+1) (x+cote+2) 
                  (3.\text{cote+1}) G Etat)->
(DD (t+2.cote+1) (x+1) cote).
```
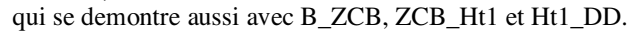

L'étude des trapèzes basés sur une diagonale C\_basic possède deux cas particuliers pour des longueurs 2 et 3. – On notera qu'en réorganisant un peu ces demonstrations, ces deux constructions mériteraient d'être rendues plus générales car elles permettraient d'étendre le théorème général en s'affranchissant de la contrainte "necessaire : 2<N" –.

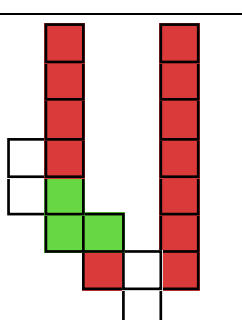

Figure 81 : Hb\_Vg.

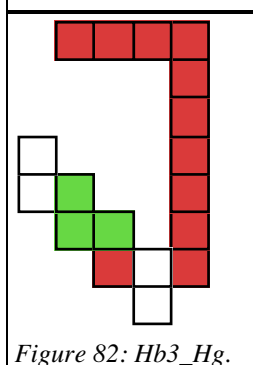

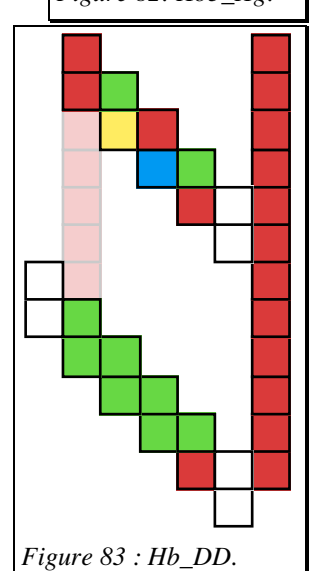

La construction du cas particulier de longueur 2 se construit avec :

```
Hypothesis Hc : (C \text{ basic } t \times (2)).Hypothesis Hv :
(Verticale (t+1) (x+3) (5) G_Etat).
Lemma Hc2_Vg :
(Verticale (t+3) (x+1) (3) G Etat).
Lemma Hc2 Hq :
(Horizontale (t+6) (x+1) (1) G_Etat).
```
Le reste de la démonstration est semblable aux démonstrations pour A\_basic et B\_basic.

D'abord la verticale de gauche :

```
Lemma Hc_Vg : (t, x, cote:nat)
(C_<sub>0</sub> basic t x (cote+1)) ->(Verticale (t+1) (x+cote+2) (3.cote+2) 
                               G_Etat) ->
(Verticale (t+cote+2) (x+1) (2.\text{cote+1})G Etat).
```
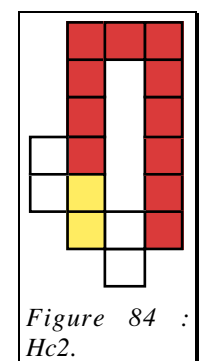

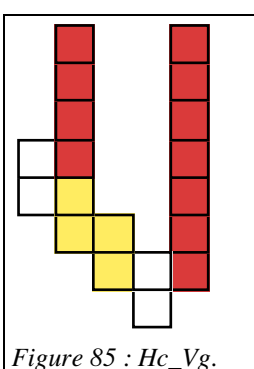

puis le cas particulier de longueur 3 :

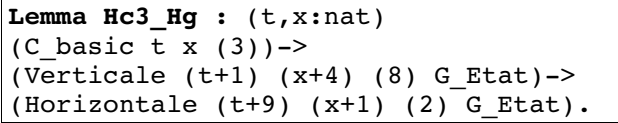

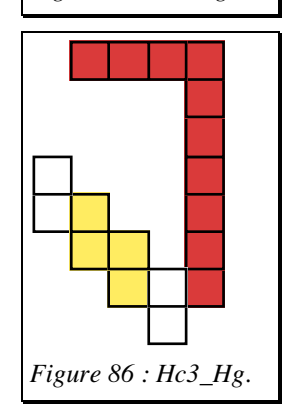

enfin le cas general :

Lemma Hc\_DD : (t, x, cote:nat)  $(2 < cote)$  ->  $(C_basic t x (cotet1))$ -> (Verticale (t+1) (x+cote+2) (3.cote+2) G  $Etat$ )-> (DD (t+2.cote+2) (x+1) cote).

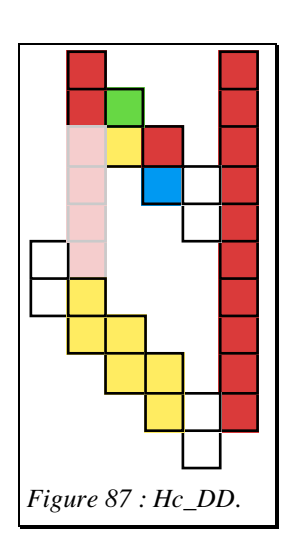

On a désormais tous les outils nécessaires pour établir le théorème principal relatif au triangle supérieur. celui-ci établit le fait que si l'hypoténuse est de nature DD et le coté vertical une verticale d'états G alors le coté horizontal est une horizontale d'états G.

L'étude se fait par cas selon la nature du côté DD.

• Si DD est un quatre\_end :

```
Variables t, x:nat.
Hypothesis He :
(quatre_end t x).
Hypothesis Hv :
(Verticale (t+1) (x+4) (3)G Etat).
```
le lemme s'établit en calculant tous les états :

 $(Horizontale (t+4) x (3) G Etat).$ 

• Si DD est un cinq end :

```
Variables t,x:nat.
Hypothesis He : (cinq end t x).
Hypothesis Hv :
(Verticale (t+1) (x+5) (4) G Etat).
```
on calcule de meme :

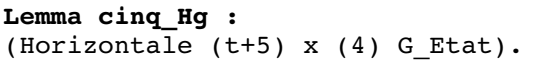

• I reste à étudier le cas général :

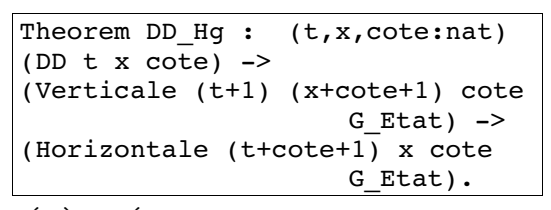

Ce theoreme s'etablit par induction sur la structure de DD, en utilisant les lemmes quatre\_Hg et cinq\_Hg pour les cas terminaux, Ha3\_DD, Hb3\_DD ou Hc3\_DD pour les recurrences simples et Ha\_DD, Hb\_DD ou He DD pour les recurrences doubles ou les deux figures de la décomposition font appel au théorème. Dans tous les cas sauf les deux premiers, la ligne horizontale d'états G est construite par aboutement de deux lignes d'états G (lemme hh\_hor). Ce théorème demande également quelques cal-

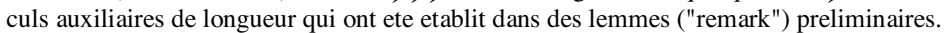

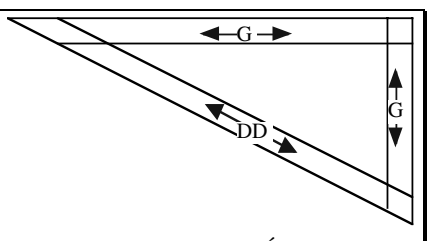

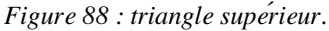

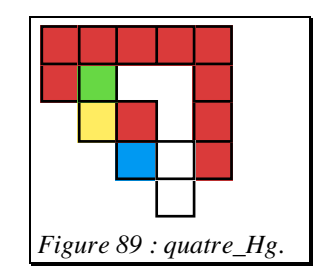

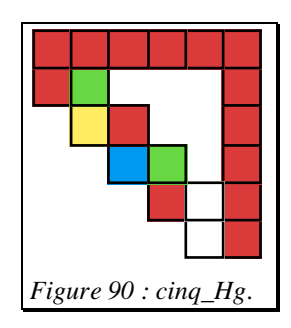

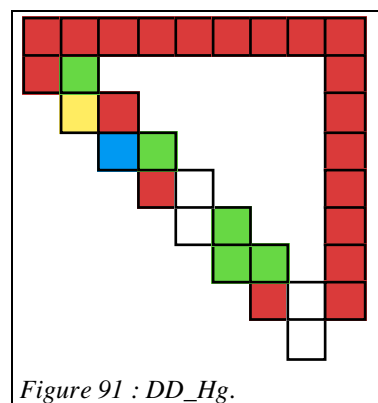

Cette section se termine par un lemme facile prouvant qu'une ligne d'états F se superpose à une ligne d'états G.

```
Lemma Hg Hf : (t,long:nat)
(0<long) ->
(Horizontale t (0) long G Etat) ->
(G Etat t (long+1)) ->
(Horizontale (t+1) (0) long F Etat).
```
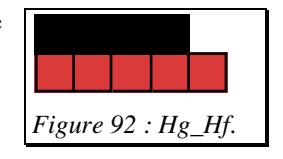

En fin.

Tout est en place pour conclure.

• Dabord la situation initiale :

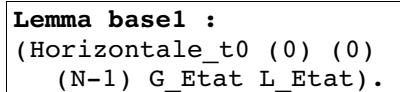

• puis le bord supérieur du triangle médian :

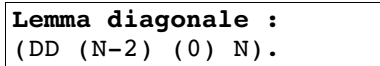

en appliquant Ht0\_DDf;

•la situation initiale à droite :

```
Lemma base2 :
(Horizontale_t1 O (N+1) 
  (N-1) G_Etat C_Etat 
  L Etat).
```
•et sa conséquence, le bord droit :

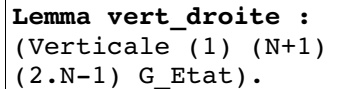

en appliquant Ht1\_VV;

•enfin le bord haut du triangle superieur :

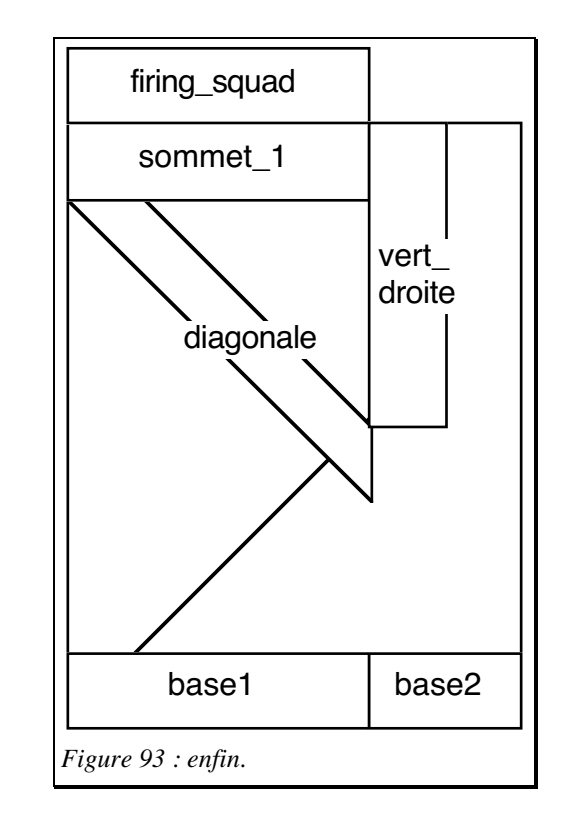

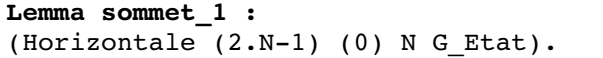

avec le lemme DD\_Hg;

•qui permet de conclure :

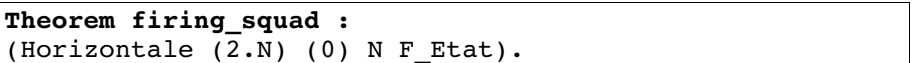

grâce au lemme Hg\_Hf. –On rappelle que le fait de commencer à zero transforme le 2N-1 du papier de J.Mazoyer en 2(N+1)-1-1–.

## Première conclusion : aux concepteurs de Coq.

Une petite moitié de ce travail est constituée de manipulations élémentaires de formules sur les naturels. Il y a d'une part les petits lemmes de la bibliothèque et quelques lemmes locaux ne formalisant que des calculs numériques simples, d'autre part les nombreuses occurrences de tactiques comme "Rewrite plus Sn\_m". Le but de ces manipulations est généralement de faire coïncider une expression paramètre du but avec l'expression correspondante de l'hypothèse ou du lemme que l'on veut appliquer. Ces manipulations sont fastidieuses, l'utilisateur souhaiterait évidemment se contenter de "auto" ou de "apply" avec une hypothèse ou un lemme choisi (en general, l'utilisateur sait parfaitement quel lemme il veut utiliser). Bien sur ce n'est pas toujours simple et l'utilisateur comprend bien qu'il y a plusieurs façons d'unifier (S (S (S (plus t dt)))) avec (plus t' dt'), mais il aimerait avoir une façon plus commode de dire qu'il veut t':=(S (S t)) et dt':=(S dt) que d'appeler plusieurs regles de reecriture de plus et S. Le confort serait d'avoir un "apply" lie à un solveur d'equations (un peu ce qui existe dans PROLOG III de PrologIA) qui traduirait les unifications en contraintes, résoudrait celles qu'il saurait resoudre et placerait les autres en buts à prouver.

Par contre, Coq permet une mise au point très fine de la preuve, j'ai particulièrement noté :

• lecriture de conditions minimales, (en l'absence de certitude, il suffit d'essayer);

• la vérification de tous les cas sans risque d'erreurs, dans la preuve du firing squad, il suffit de penser au nombre de fois que les tables de transitions ont été utilisées;

• la validation de modifications en cours de développement avec un minimum de travail lorsqu'une modification est faite sur un point déjà écrit, il suffit de repasser toutes les preuves postérieures à ce point pour savoir lesquelles sont concernées et vérifier ainsi sans risque d'oubli, que la suite du développement est encore valide, voire de faire les modifications pour qu'il le devienne à nouveau.

Enfin, j'ai acquis la conviction que les logiciels d'aide à la preuve tels que Coq ont un champ d'utilisation comme langage universel de spécification de problème et d'écriture de preuves. Verra-t-on un jour fleurir les demonstrations "à la Coq" dans les papiers de mathématiques discrètes et d'informatique théorique comme on a vu fleurir les algorithmes "à la pascal" ? Avec en plus, l'avantage de trouver sur le réseau la démonstration complete, de pouvoir la vérifier (reviewers), la comprendre et la réutiliser. J'ai la conviction que l'on y gagnera en lisibilité et en rigueur.

Un petit détail maintenant, il est difficile dans un travail important de mémoriser tous les lemmes déjà demontres. Meme en utilisant des noms mnemotechniques et des écritures les plus standardisées possibles, il est frequent de rechercher le nom ou l'enonce d'un lemme. L'outil "search" est certes parfois pratique, mais s'avere souvent trop rudimentaire. Un outil plus puissant serait apprécié.

# Deuxième conclusion : aux futurs utilisateurs.

Pourquoi choisir un assistant de preuves? Le fait d'avoir à suggérer des tactiques à Coq jusqu'à l'aboutissement de la preuve apparaît de prime abord comme un point faible par rapport aux veritables demonstrations automatiques. Après usage, la conclusion est plutôt inverse.

Certes, il est souvent fastidieux d'expliquer à Coq comment on démontre quelque chose qui nous semble facile, et la tentation est forte de ne pas trouver Coq bien intelligent. Mais l'usage habile de lemmes, ou la simple utilisation du couper-coller permet de ne pas repeter cette opération trop souvent. Par contre, le fait de rester le maître du processus de demonstration prend tout son intérêt dans l'échec. Une tentative de démontrer un lemme inexact ne peut aboutir, mais au fur et à mesure que les tactiques sont essayées, le point dur apparaît de plus en plus clairement permettant à l'utilisateur non seulement de se persuader de la fausseté de l'assertion mais en plus d'en percevoir la raison. L'utilisateur reçoit alors des informations precieuses pour poursuivre sa démonstration en modifiant son raisonnement.

On note le confort qu'il y a eu dans cette longue preuve à laisser gérer toutes les petites conditions de longueur des figures par Coq. De même, les transitions, une fois écrites sont pratiquement oubliées, des qu'elles sont utilisées dans la preuve, on laisse Coq faire les appels nécessaires.

Il faut bien se persuader que Coq ne peut servir à trouver une démonstration. Par contre, l'expressivité de son langage permet facilement d'écrire la preuve des que l'idée de la démonstration est claire. D'une certaine façon, on peut dire que la preuve est à la démonstration ce que le programme est à l'algorithme : une formalisation rigoureuse.

Il y a d'ailleurs une grande similitude de méthodologie entre l'écriture d'une grosse preuve et celle d'un grand programme. Il faut commencer par une analyse rigoureuse, structurer sa preuve, éviter les noms passepartout et utiliser au contraire des denominations précises, éviter les longues preuves et découper autant que faire se peut en petits lemmes.

Références.

[MOO] E.F.Moore, Sequential machines,

Selected Papers, Addison-Wesley, Reading, MA, 1964, (213-214).

- [MAZ] J.Mazover, A six-state minimal time solution to the firing squad synchronization problem, Theoretical Computer Science 50, North-Holland, 1987, (183-238).
- [CO&] C.Cornes, J.Courant, J-C.Filliatre, G.Huet, P.Manoury, C.Muñoz, C.Murthy, C.Parent, C.Paulin-Mohring, A.Saibi, B.Werner, The Coq Proof Assistant Reference Manual, Version 5.10, Rapport technique n°0177, Juillet 1995, INRIA.